Conception, dessin 2D et 3D, présentation - Tous les outils et fonctionnalités avancées

#### **Introduction**

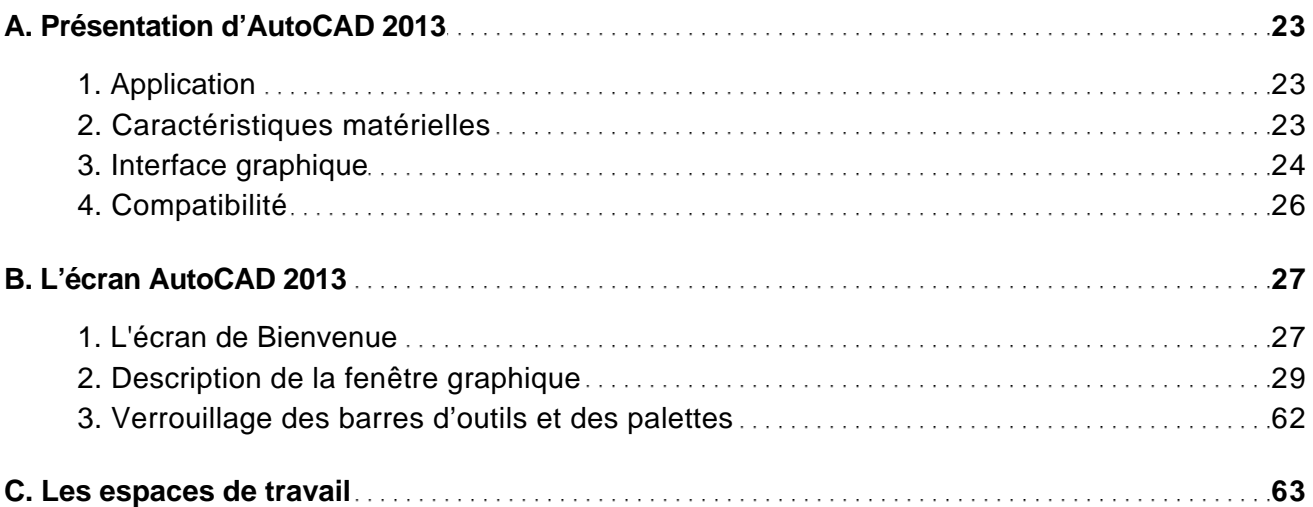

#### Les documents

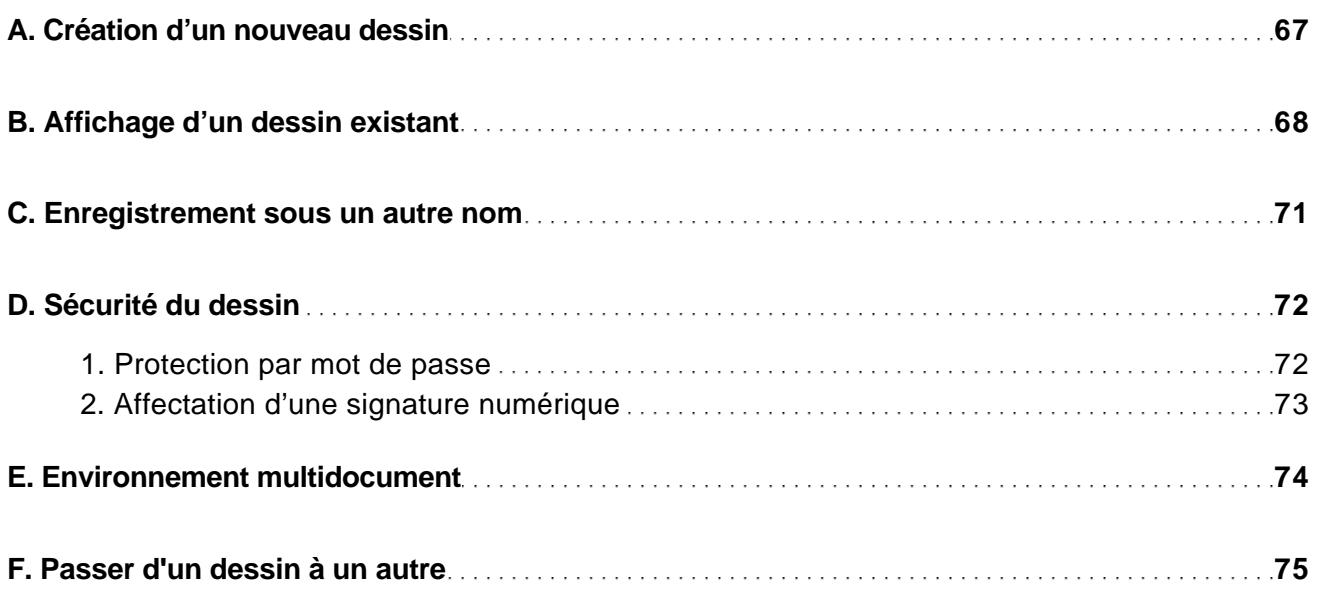

Conception, dessin 2D et 3D, présentation - Tous les outils et fonctionnalités avancées

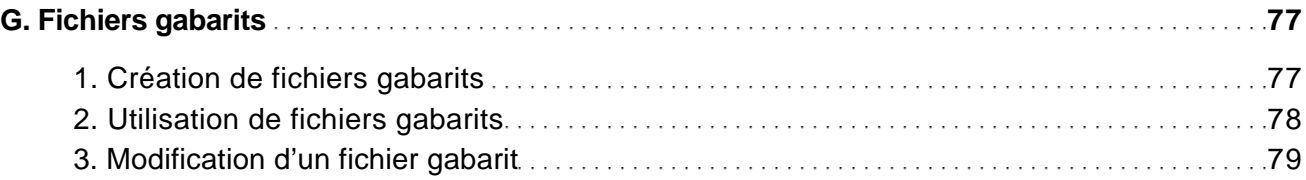

#### Autodesk

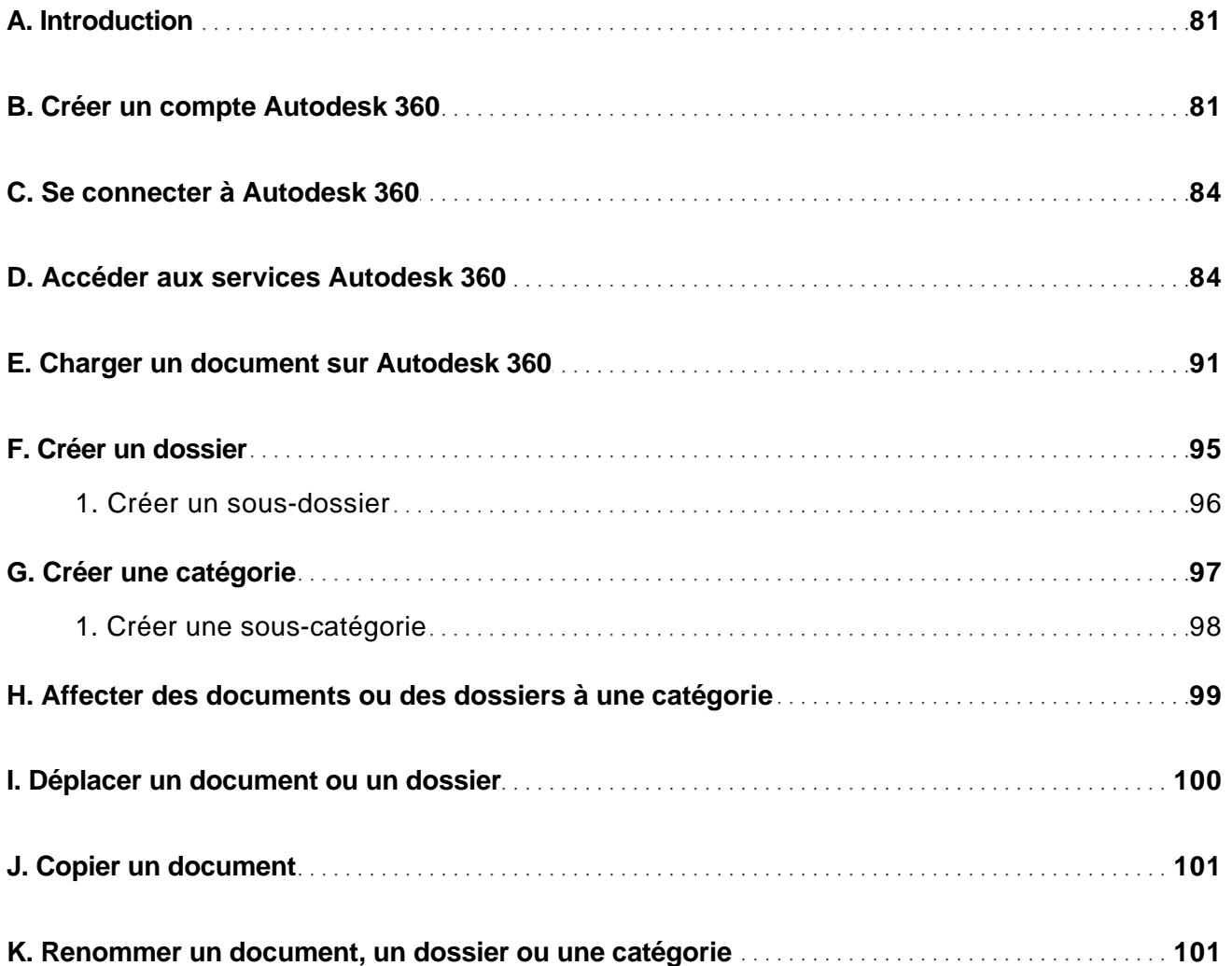

Conception, dessin 2D et 3D, présentation - Tous les outils et fonctionnalités avancées

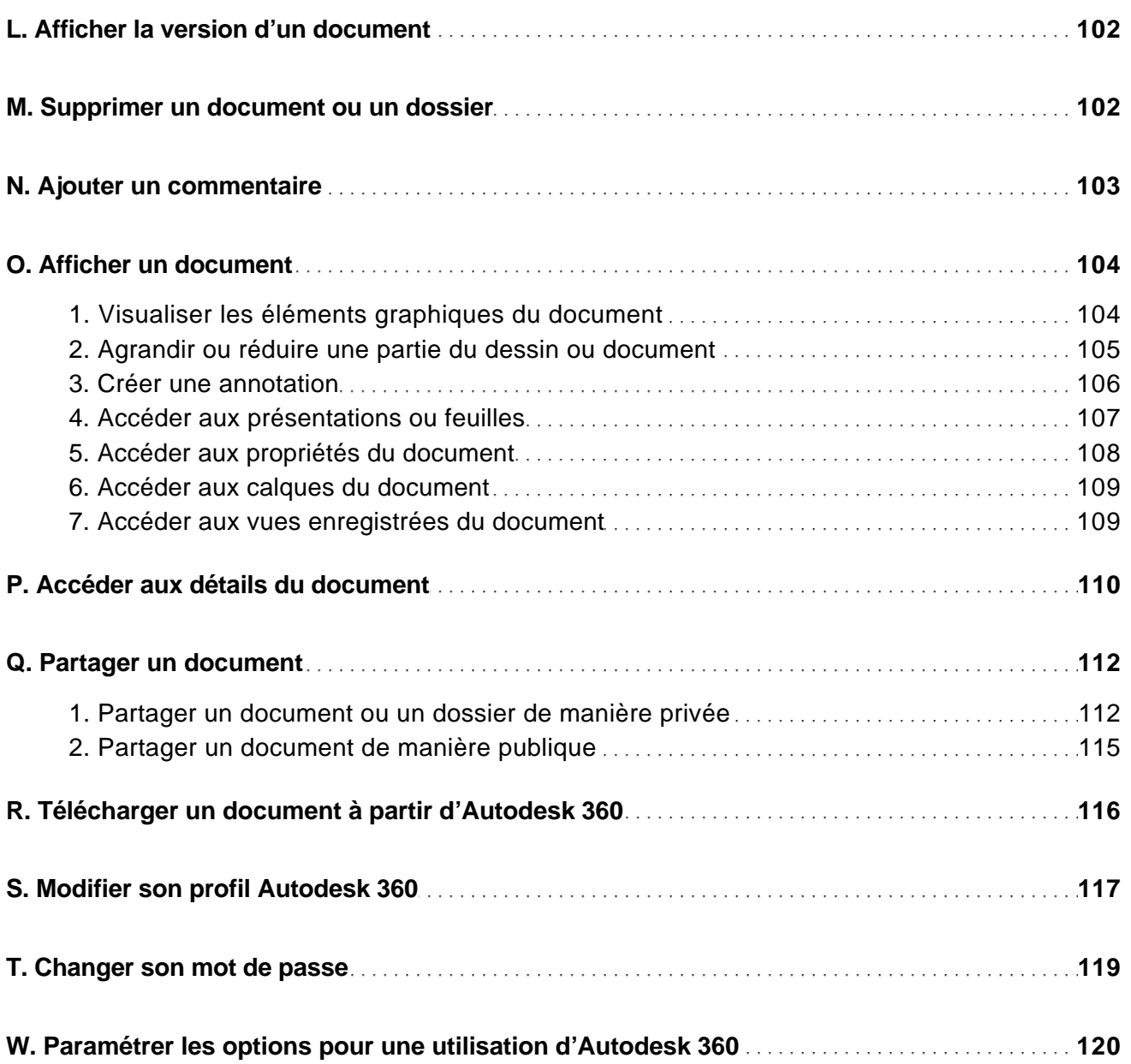

### L'environnement de travail

Conception, dessin 2D et 3D, présentation - Tous les outils et fonctionnalités avancées

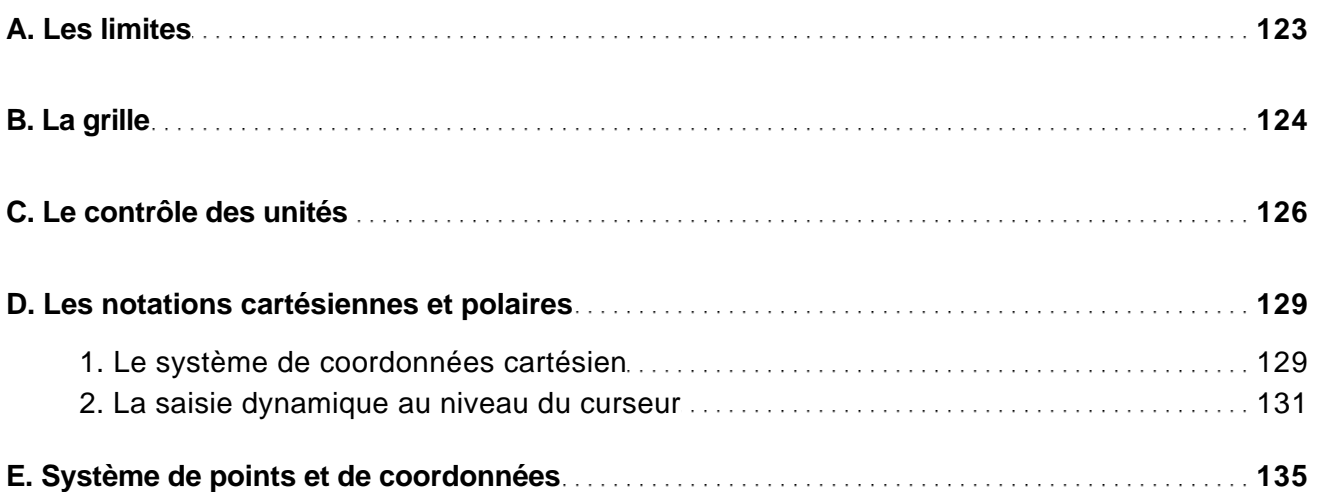

### Le dessin

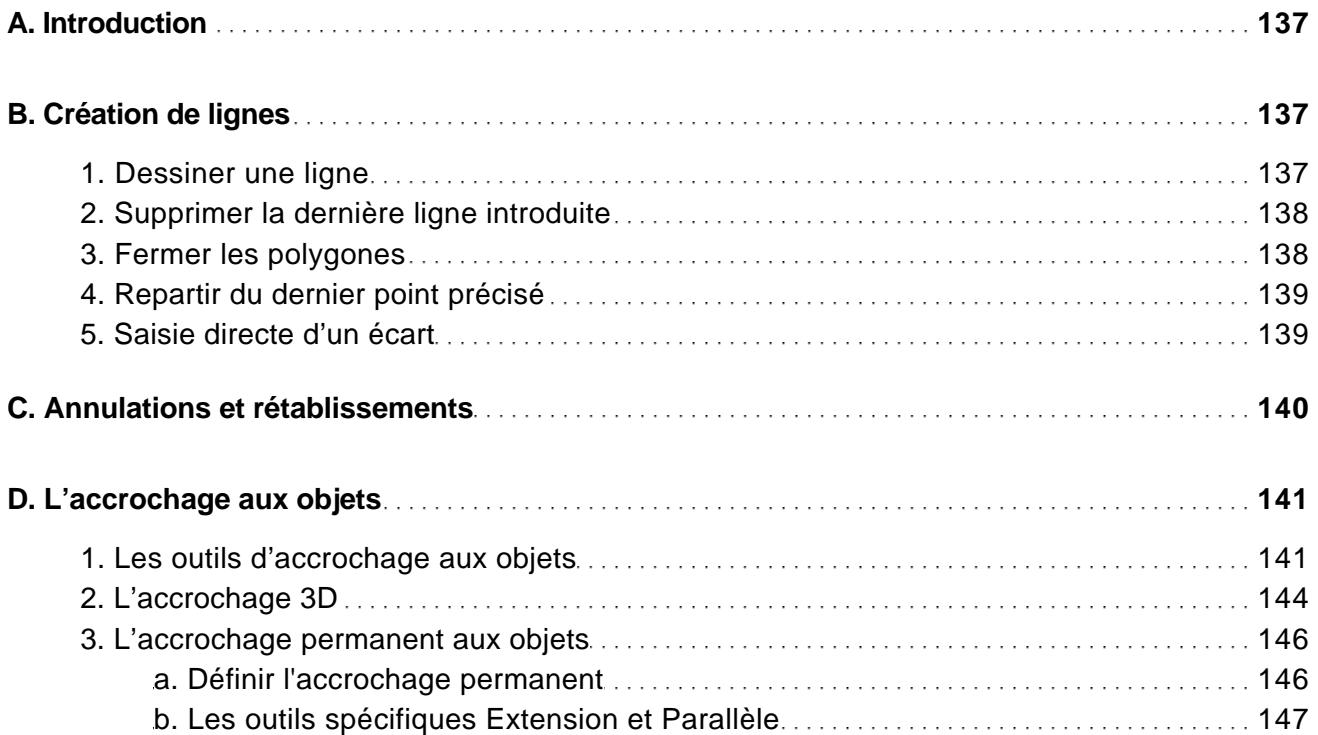

Conception, dessin 2D et 3D, présentation - Tous les outils et fonctionnalités avancées

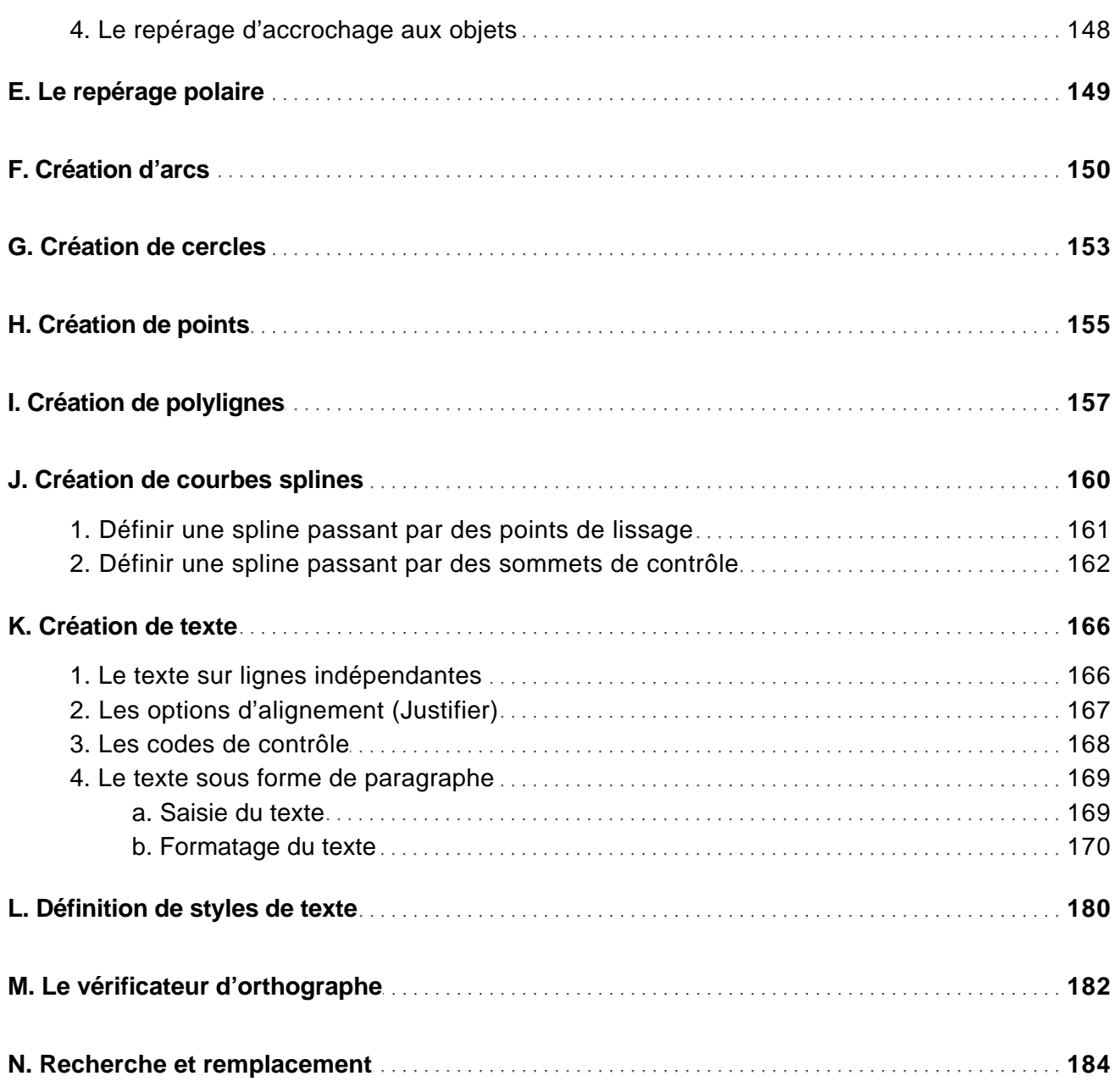

#### Les tableaux

Conception, dessin 2D et 3D, présentation - Tous les outils et fonctionnalités avancées

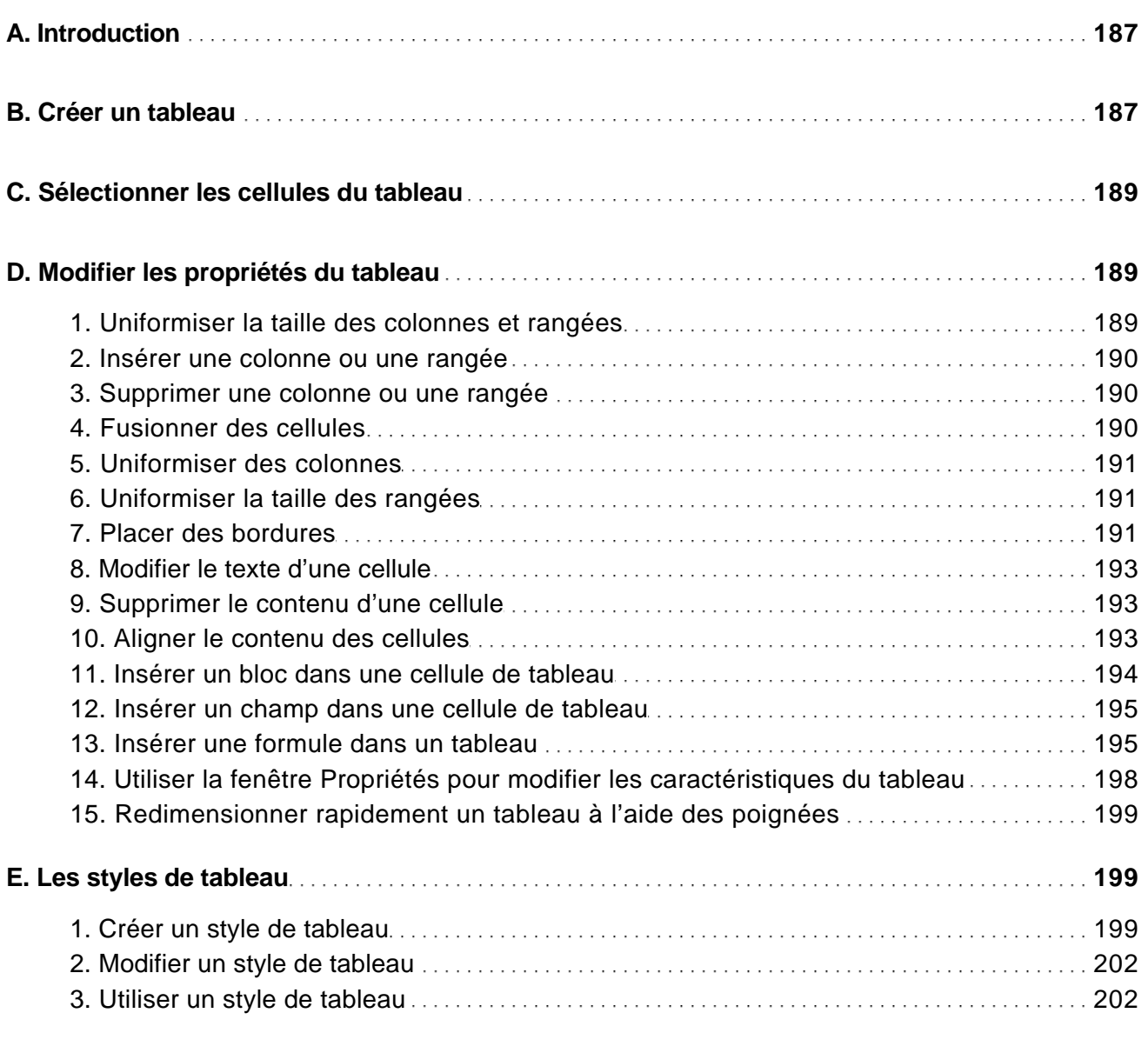

### Les champs

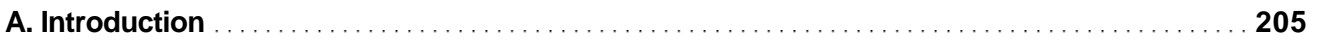

Conception, dessin 2D et 3D, présentation - Tous les outils et fonctionnalités avancées

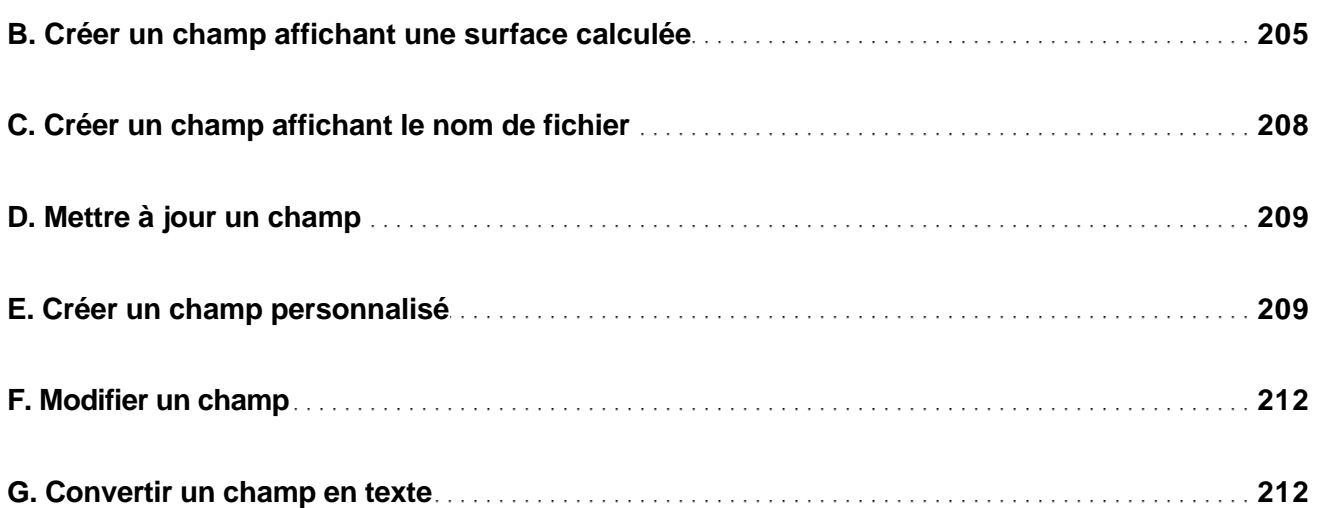

### La gestion des objets

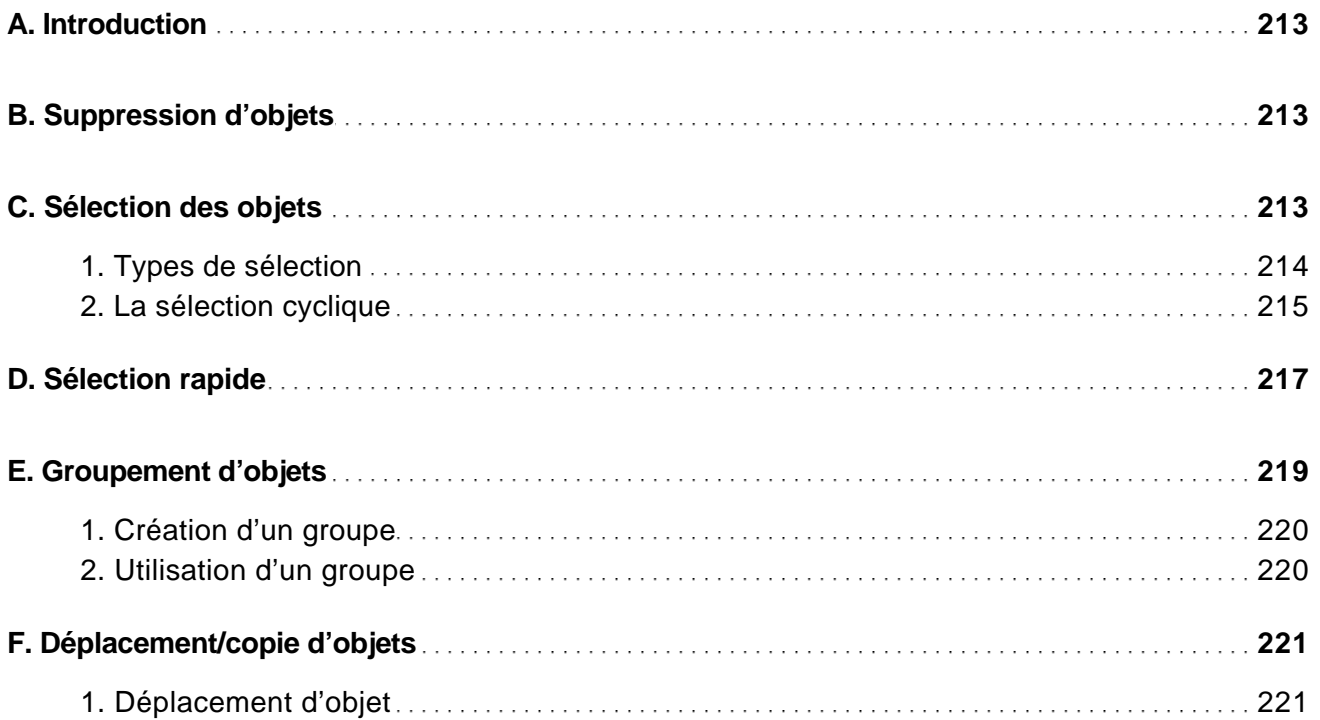

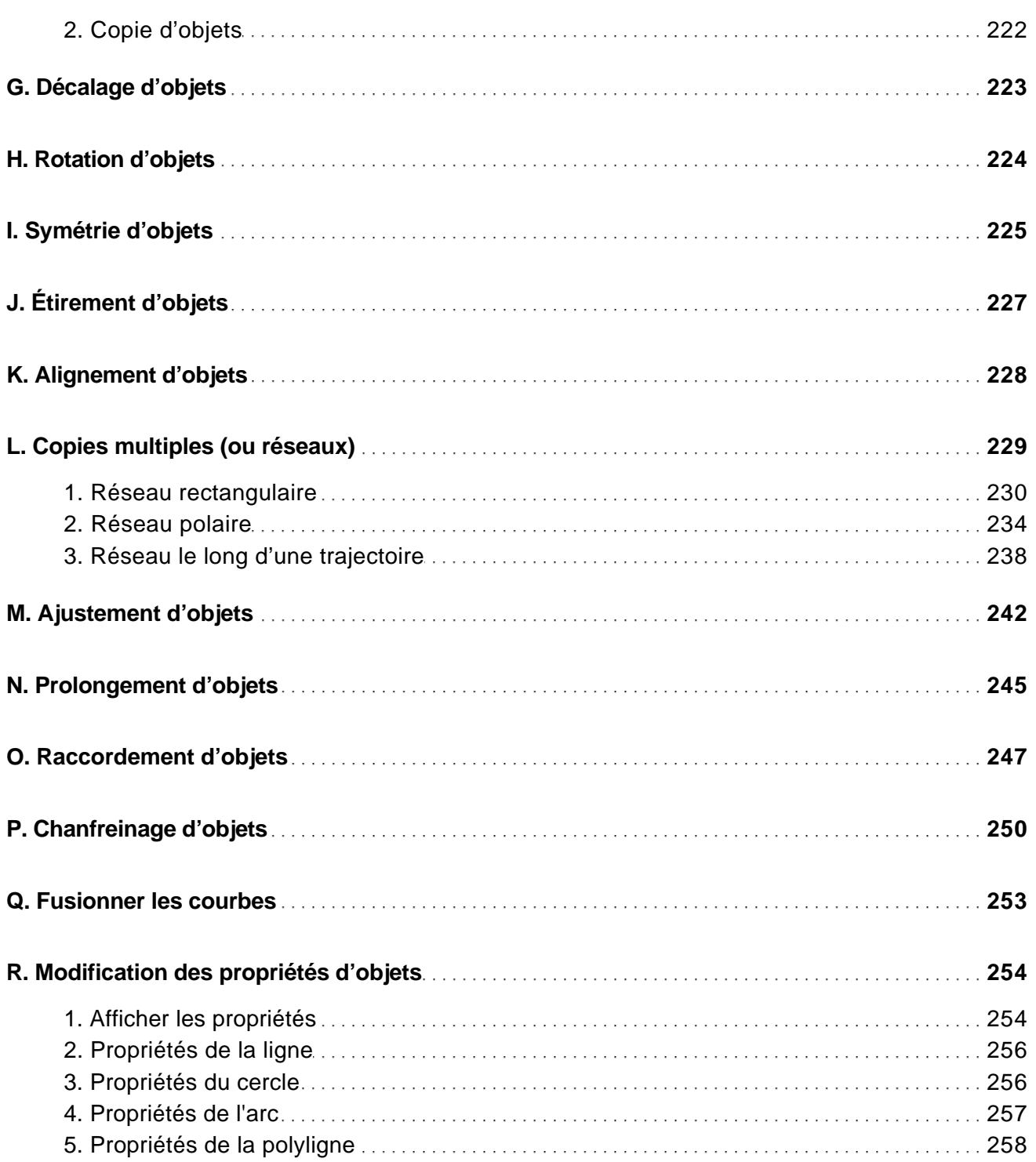

Conception, dessin 2D et 3D, présentation - Tous les outils et fonctionnalités avancées

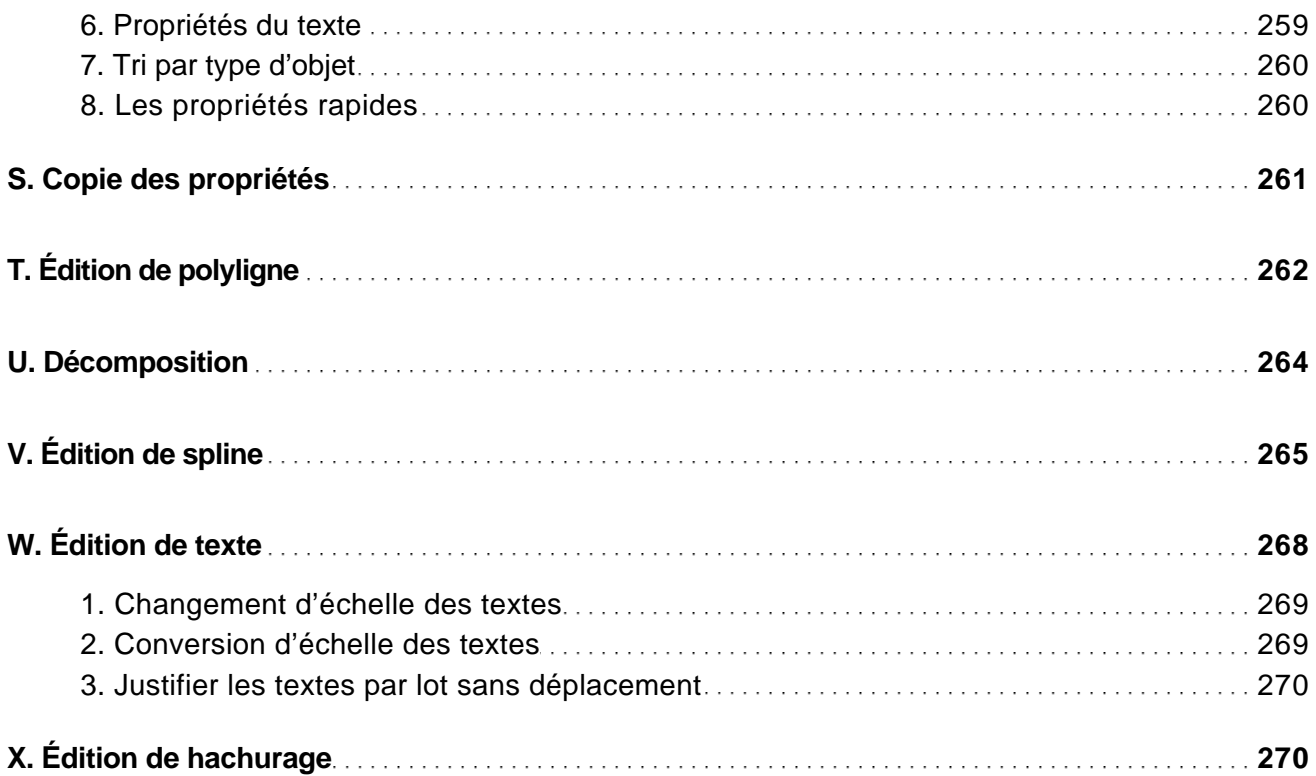

### Le dessin paramétrique

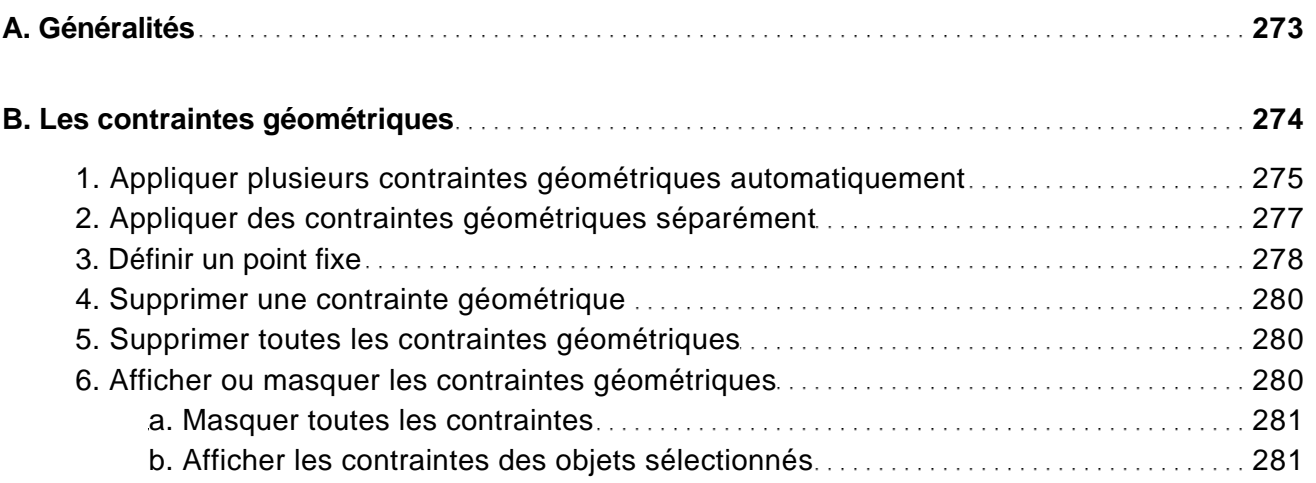

Conception, dessin 2D et 3D, présentation - Tous les outils et fonctionnalités avancées

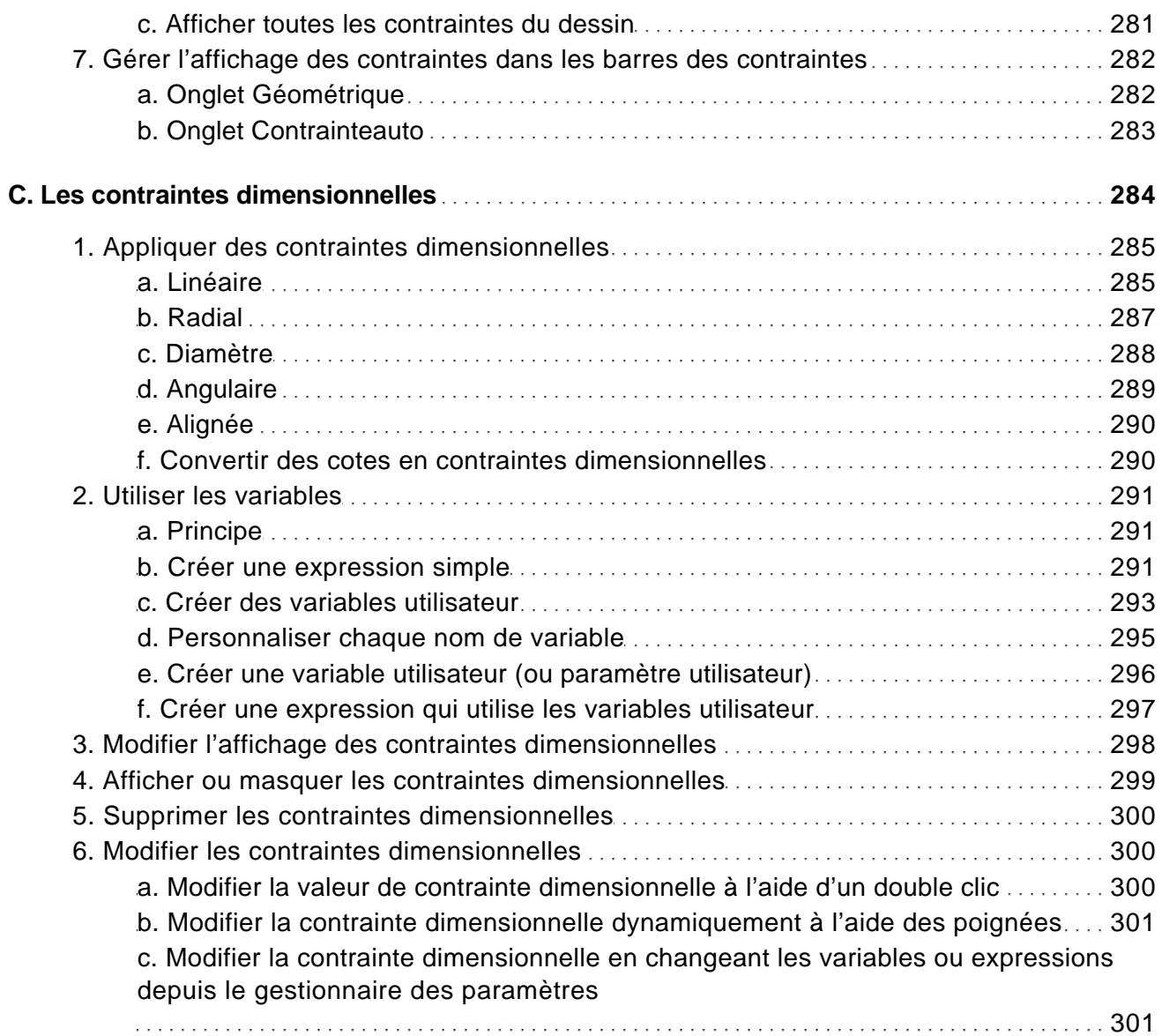

### La gestion de l'affichage

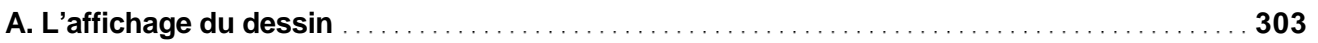

Conception, dessin 2D et 3D, présentation - Tous les outils et fonctionnalités avancées

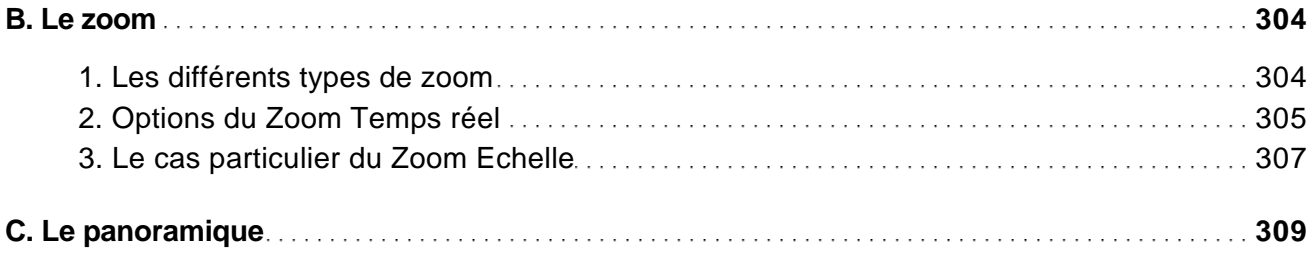

### La gestion des calques

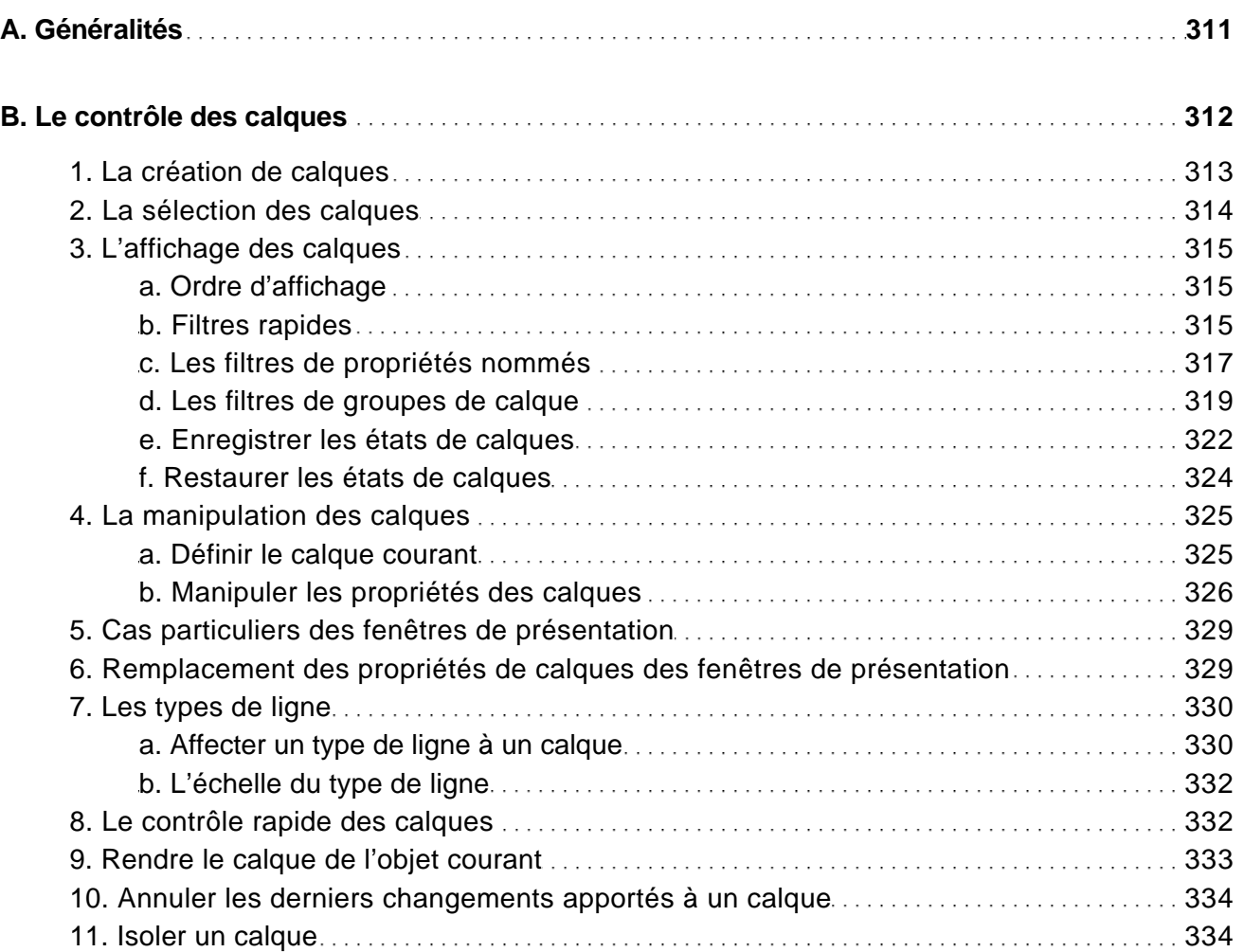

Conception, dessin 2D et 3D, présentation - Tous les outils et fonctionnalités avancées

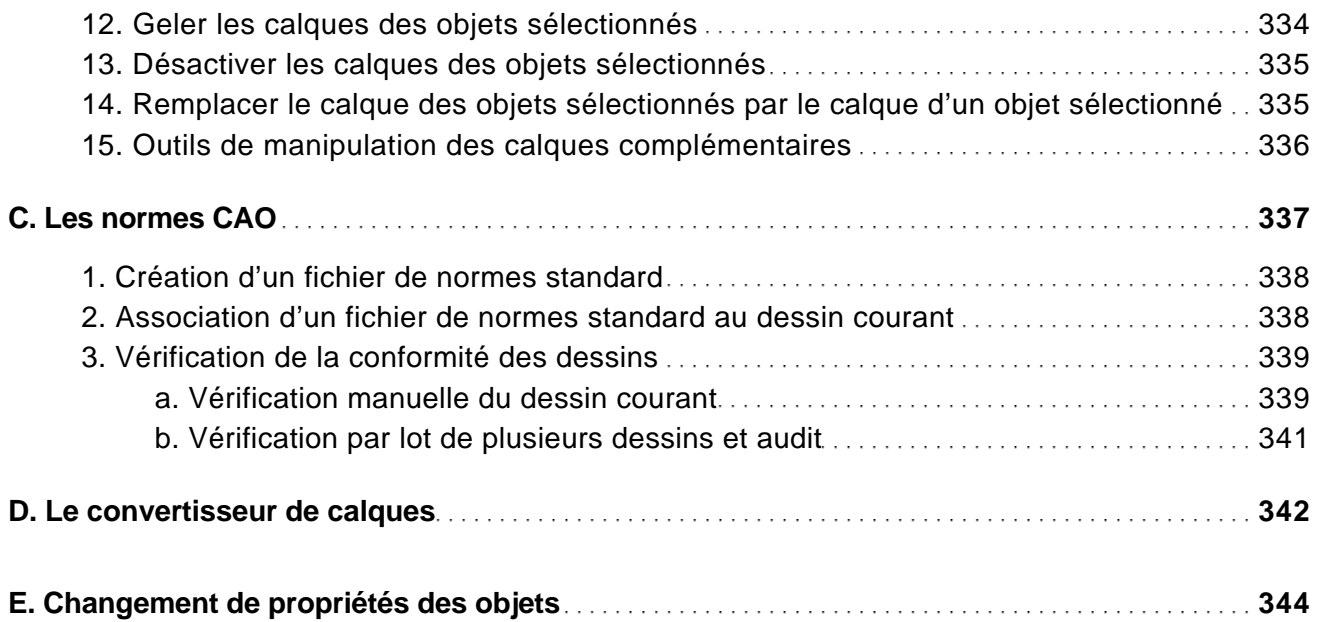

### Les éléments de bibliothèque

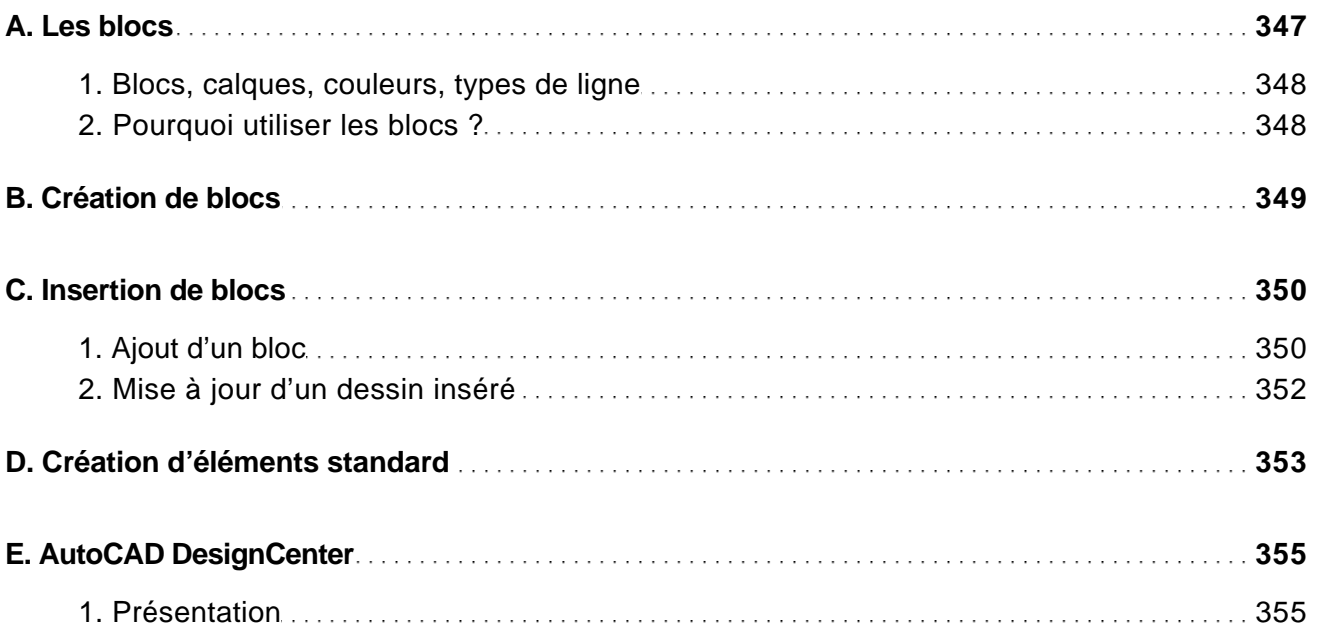

Conception, dessin 2D et 3D, présentation - Tous les outils et fonctionnalités avancées

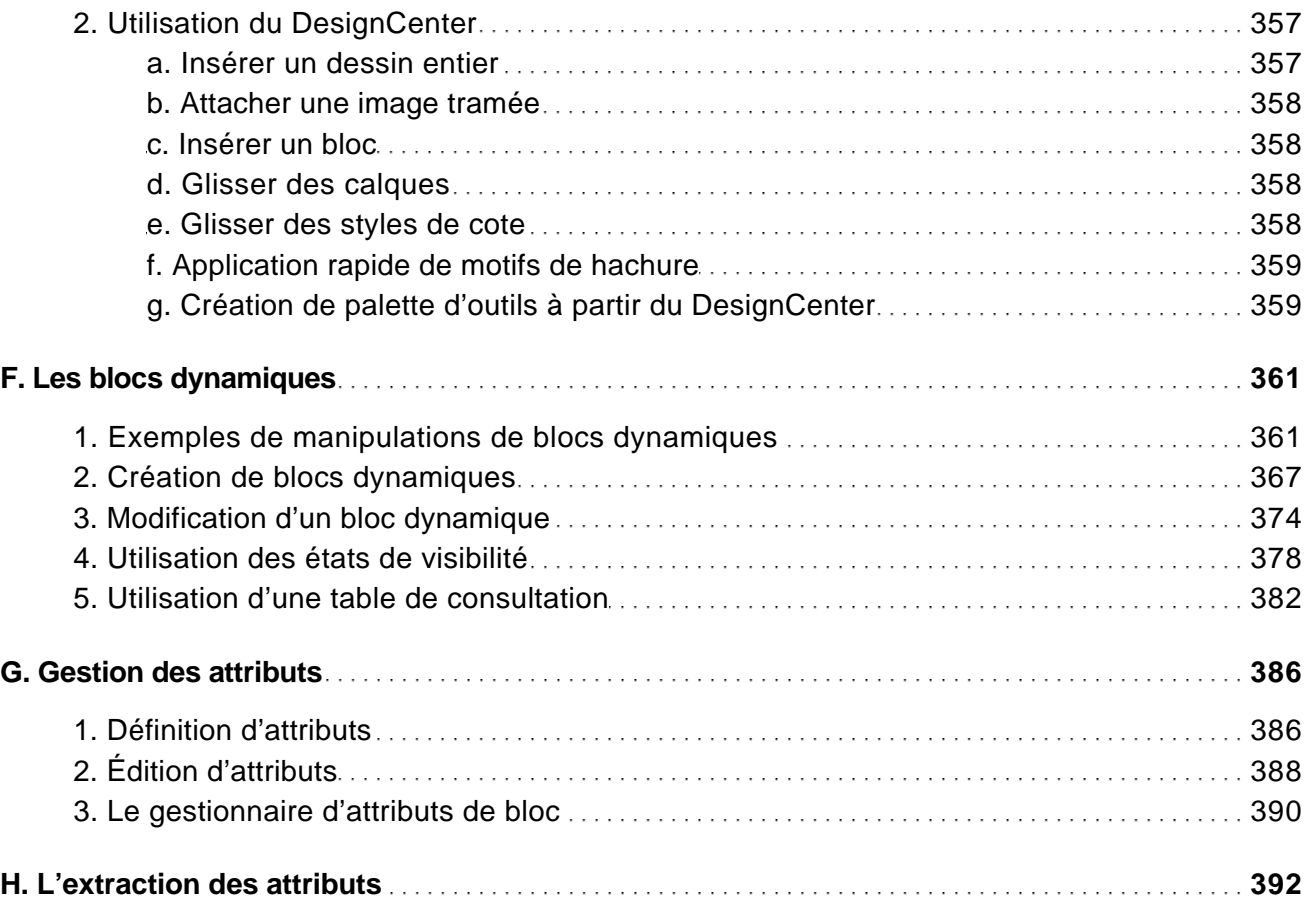

#### Les références externes

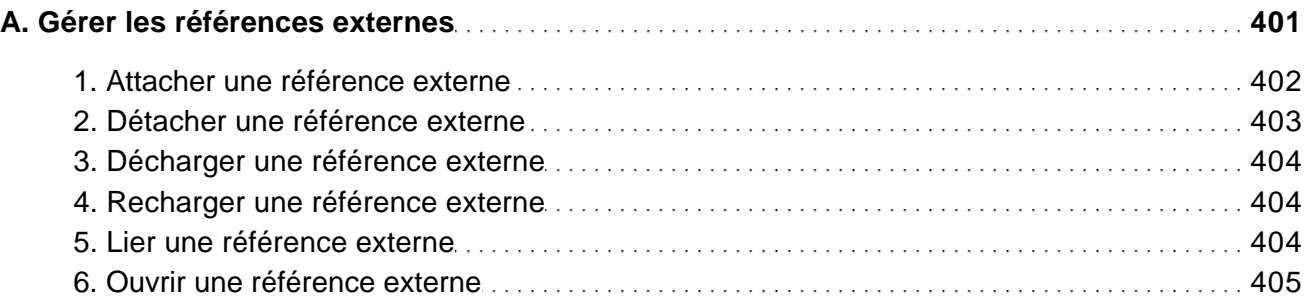

Conception, dessin 2D et 3D, présentation - Tous les outils et fonctionnalités avancées

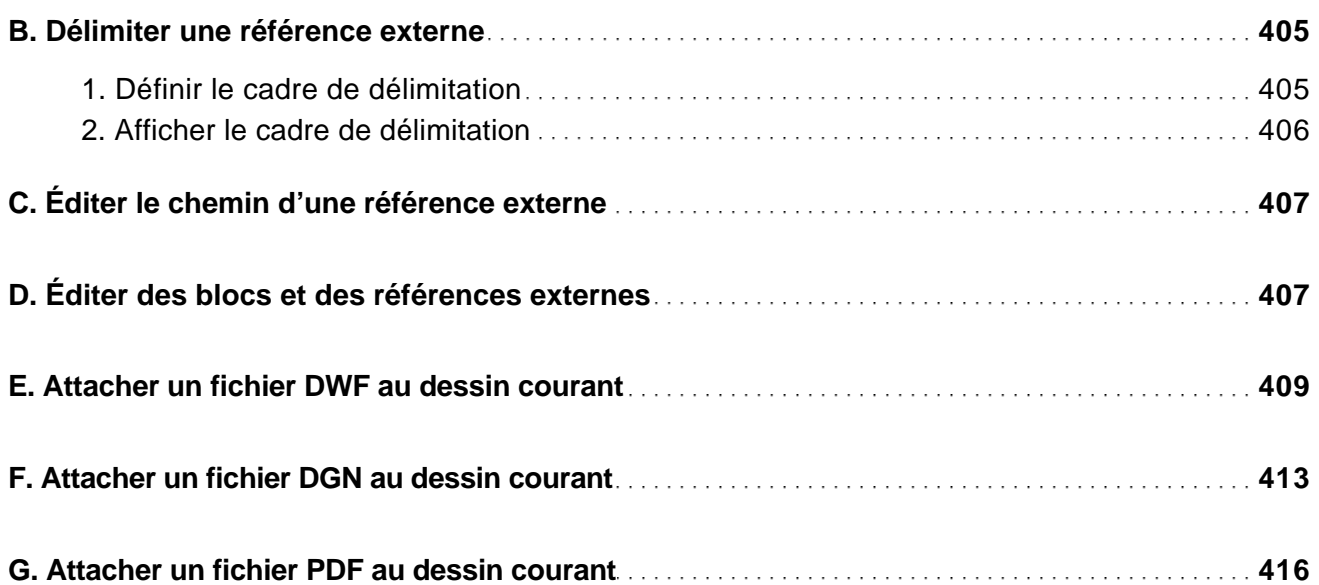

### Les images tramées

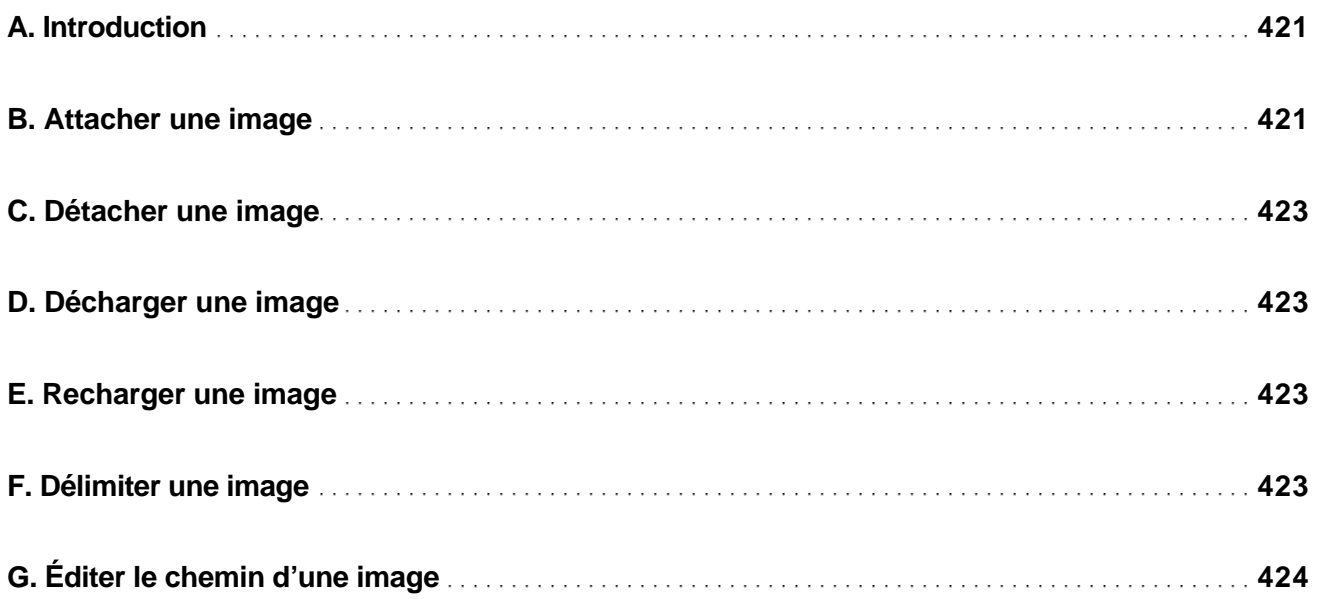

Conception, dessin 2D et 3D, présentation - Tous les outils et fonctionnalités avancées

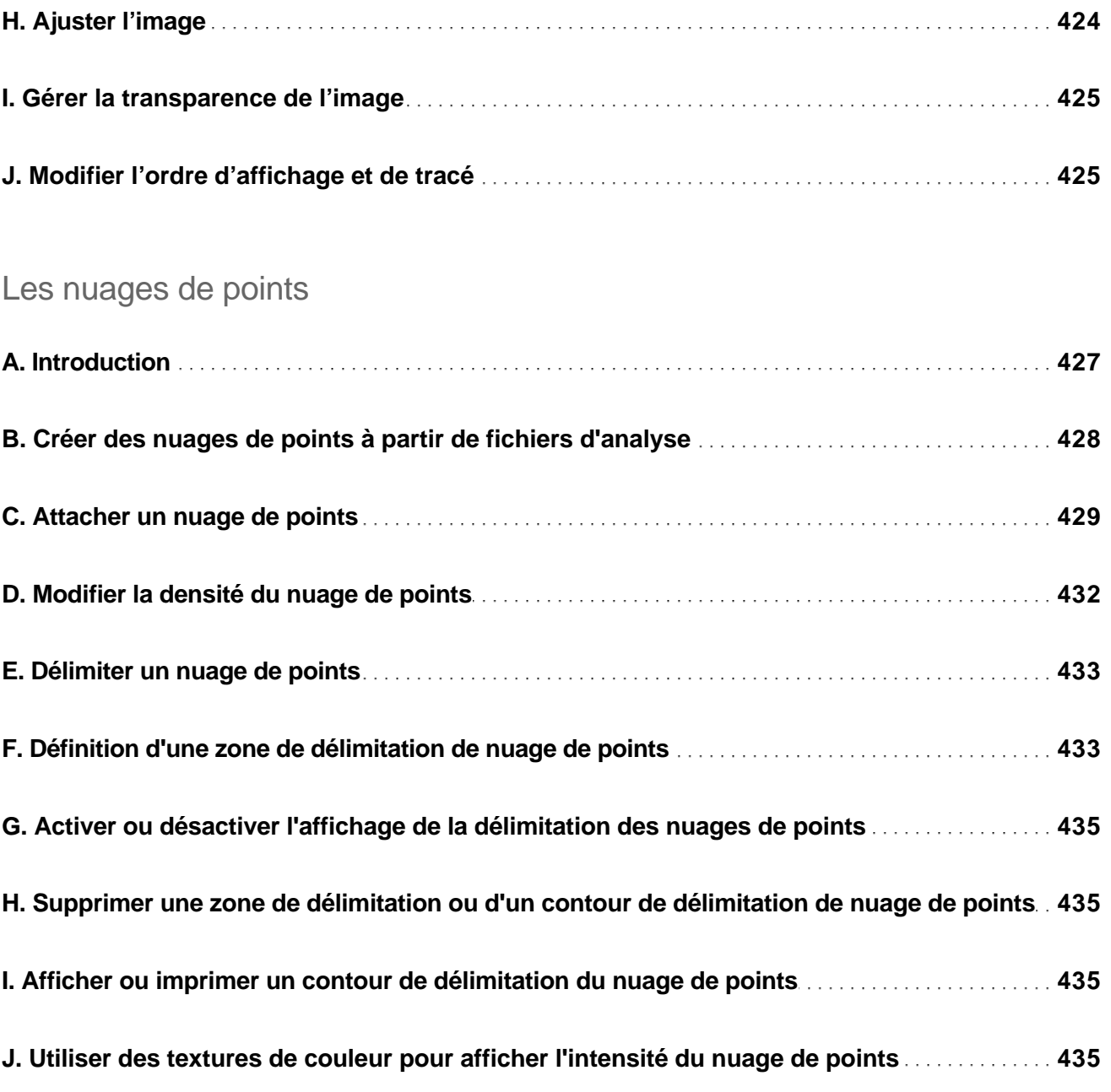

L'habillage

Conception, dessin 2D et 3D, présentation - Tous les outils et fonctionnalités avancées

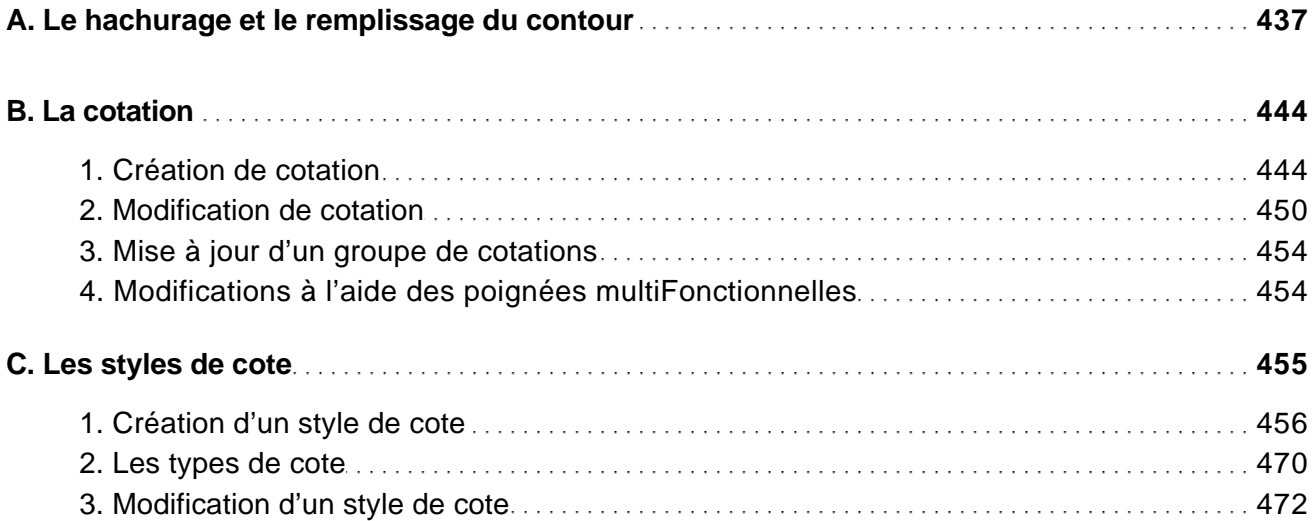

### Les lignes de repère multiples

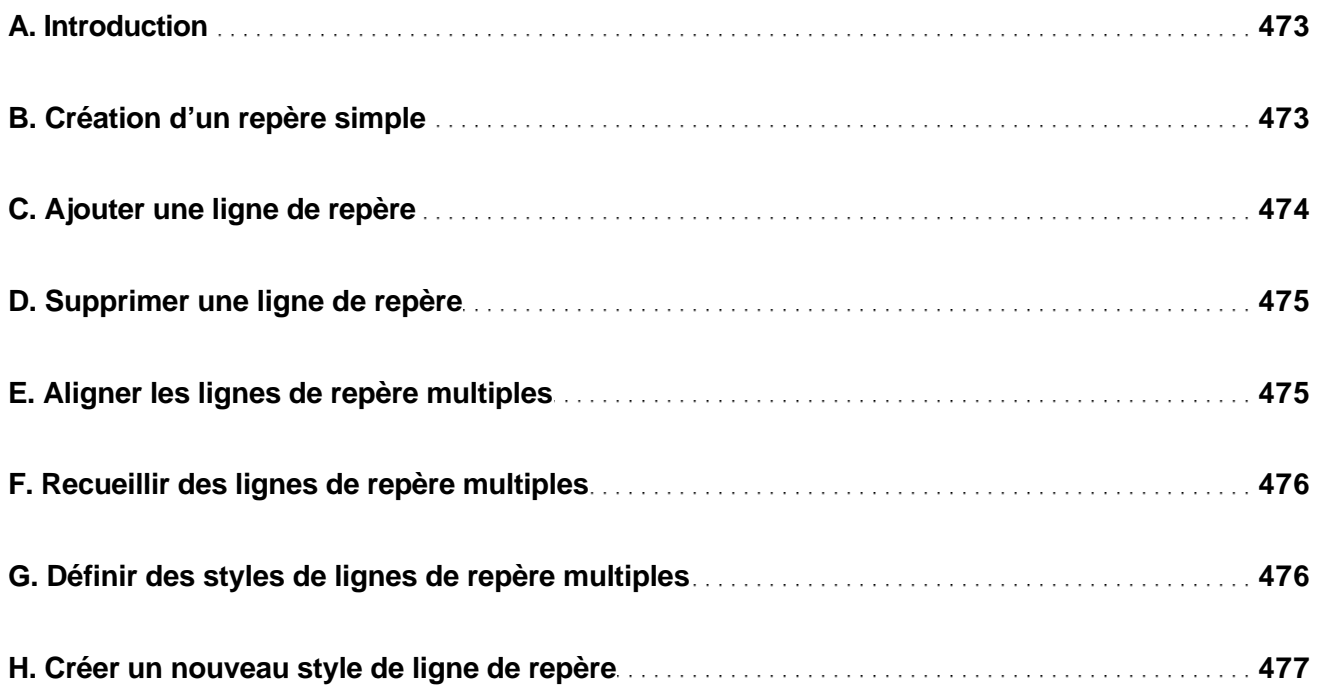

Conception, dessin 2D et 3D, présentation - Tous les outils et fonctionnalités avancées

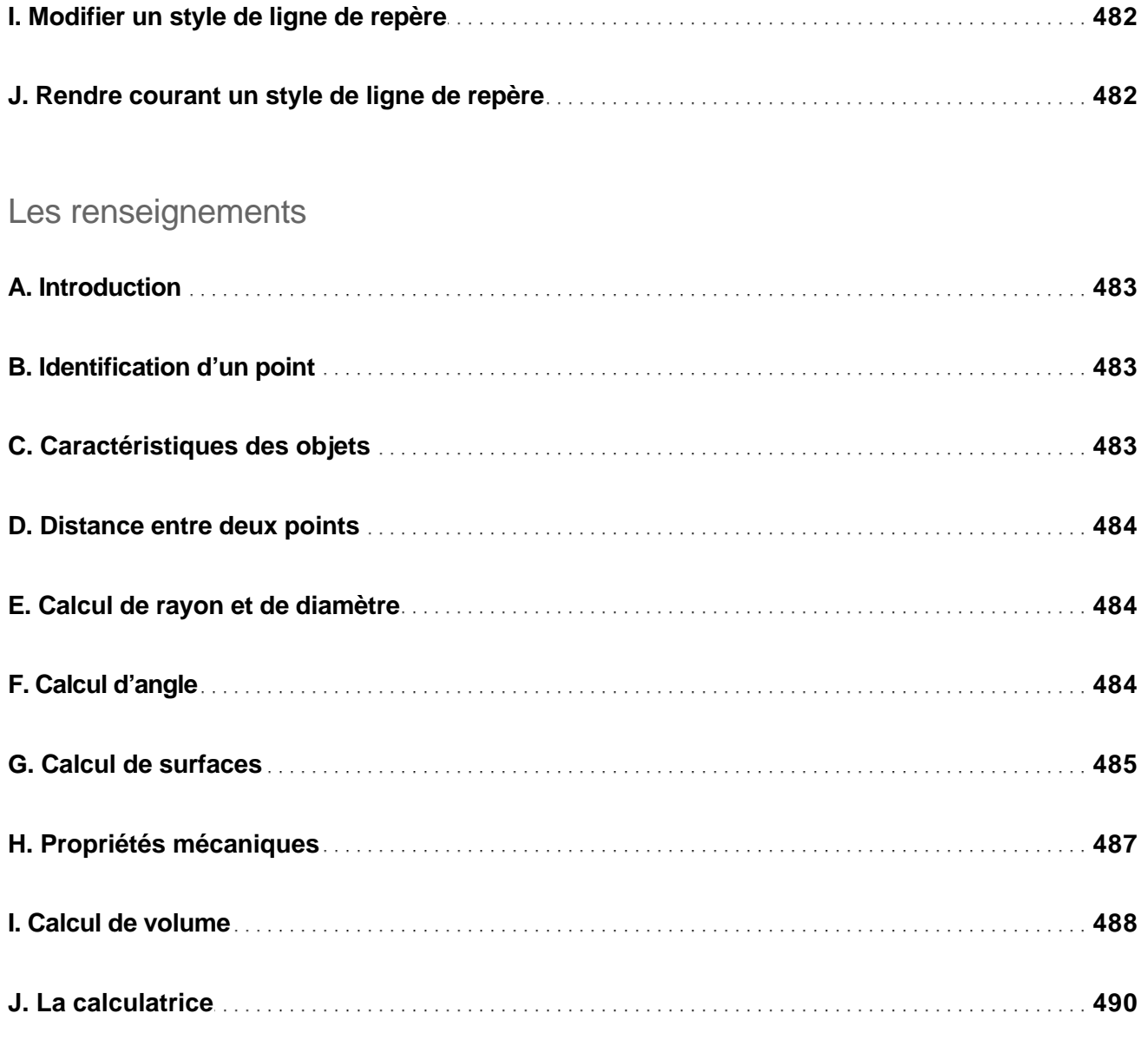

### Les systèmes de coordonnées

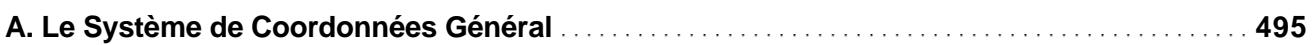

Conception, dessin 2D et 3D, présentation - Tous les outils et fonctionnalités avancées

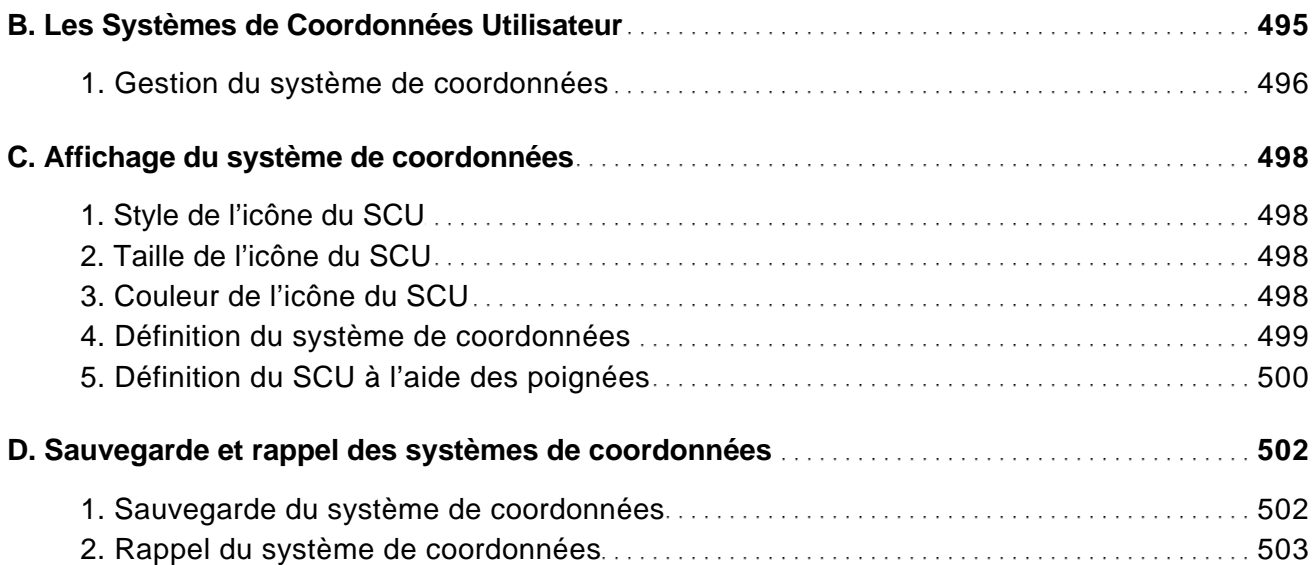

### Les projections et vues

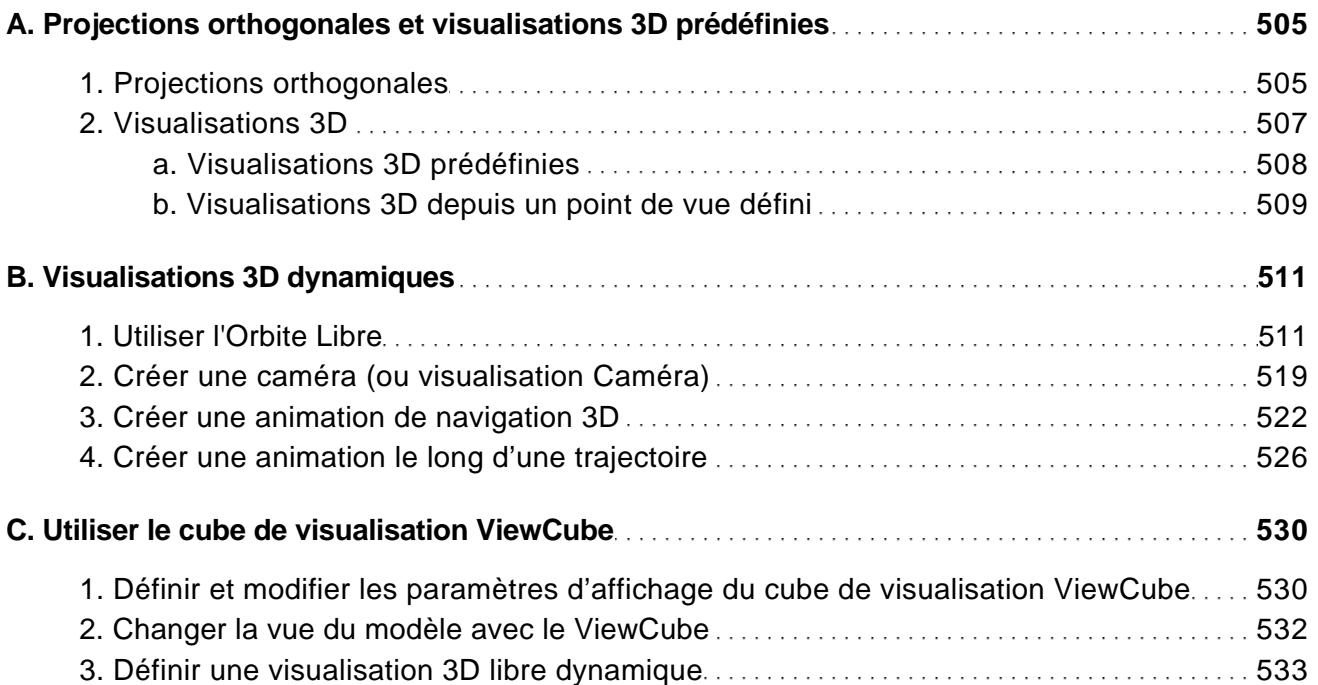

Conception, dessin 2D et 3D, présentation - Tous les outils et fonctionnalités avancées

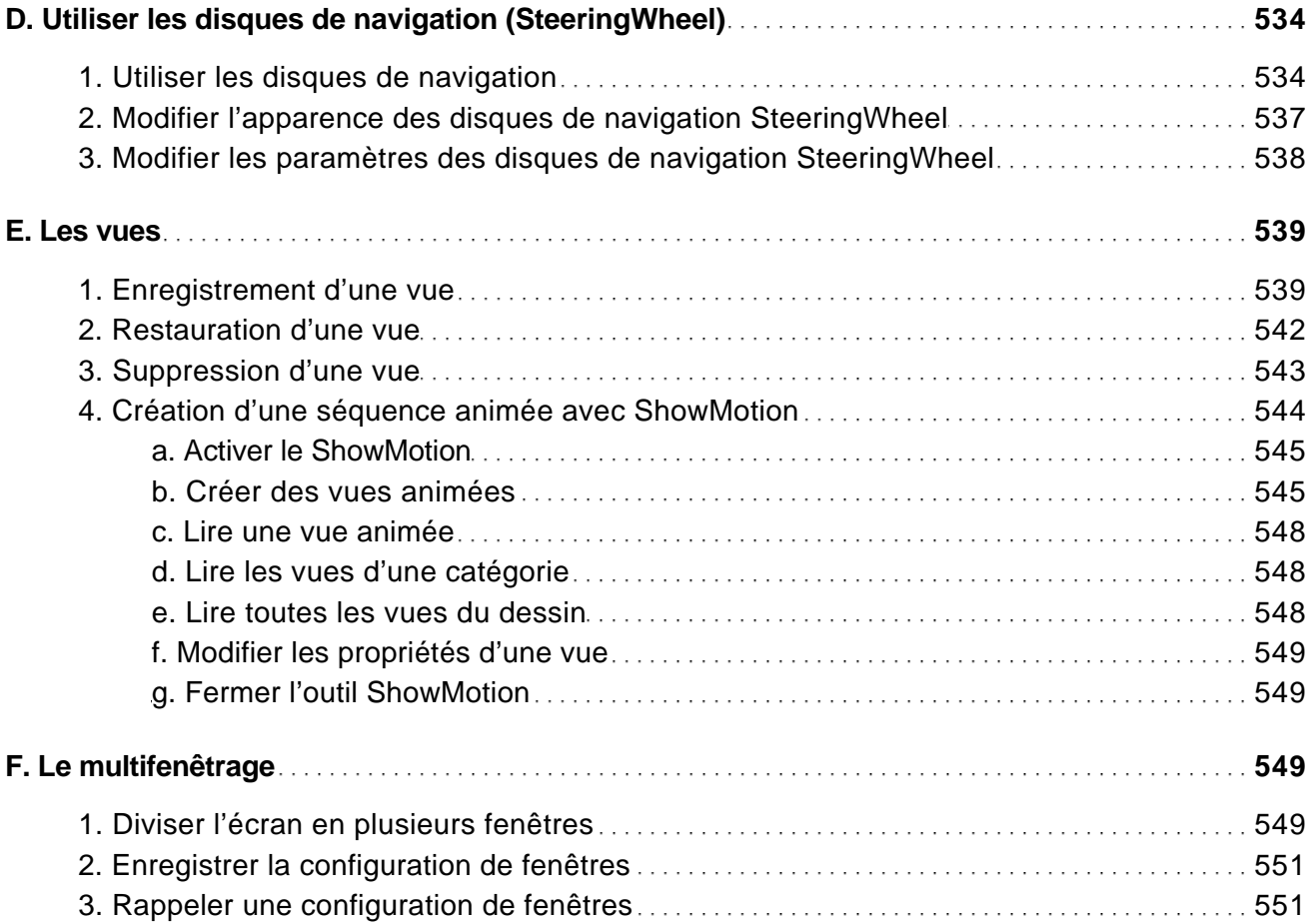

#### La 3D filaire

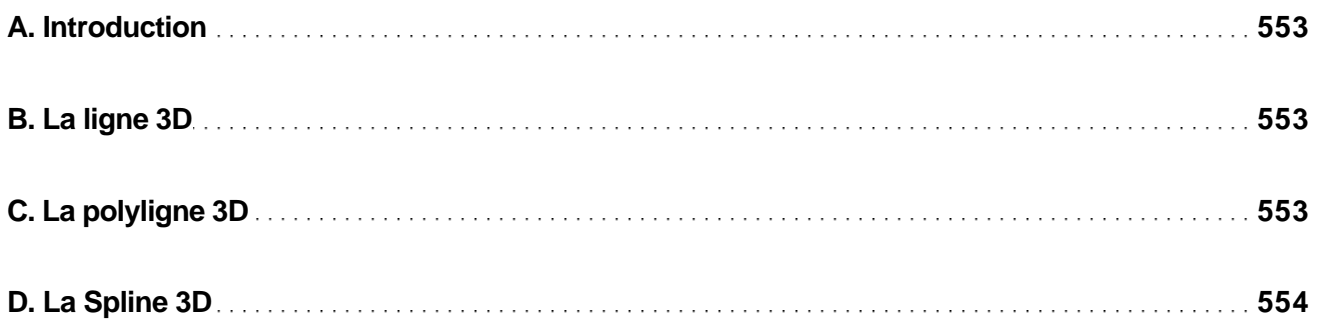

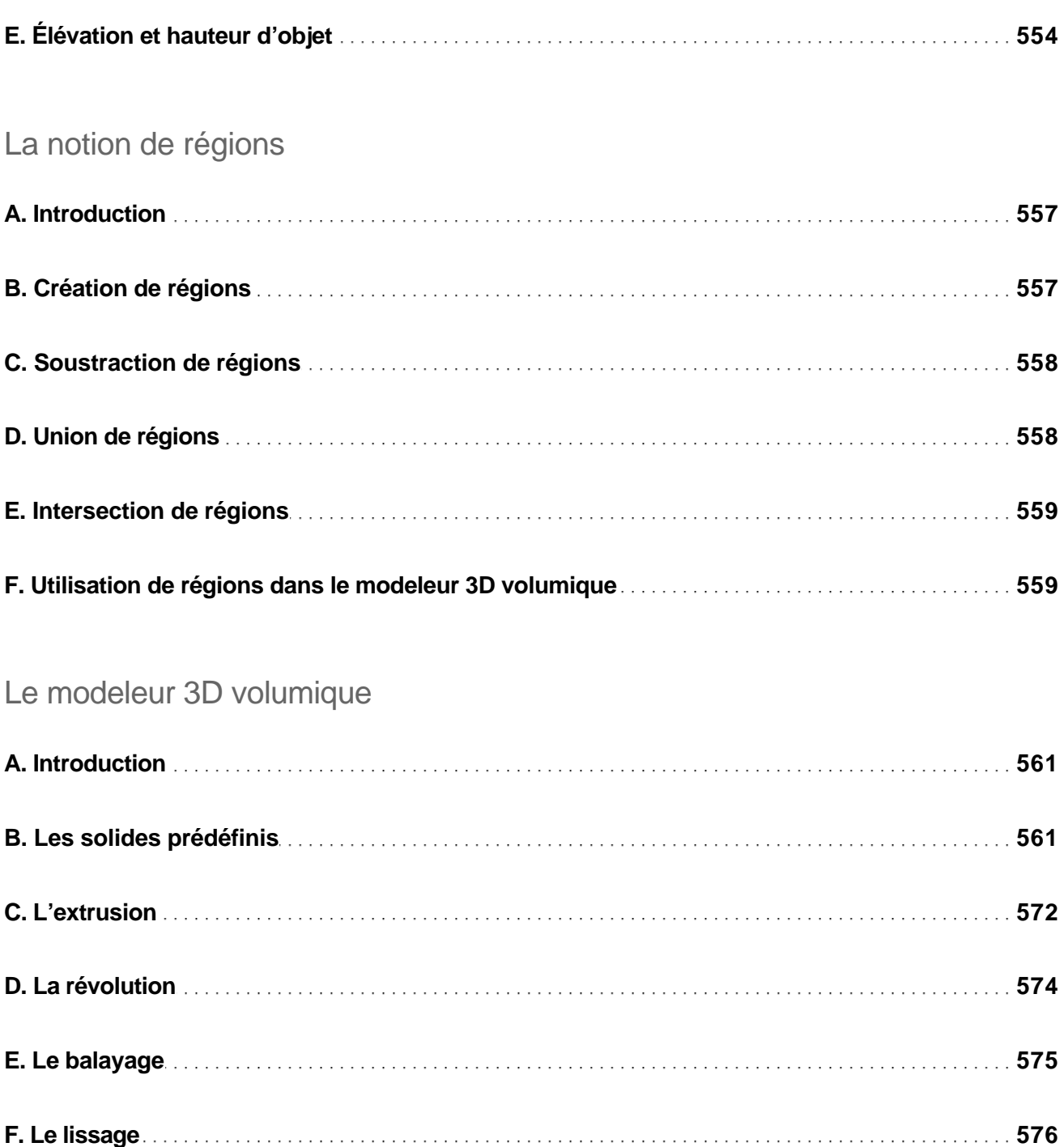

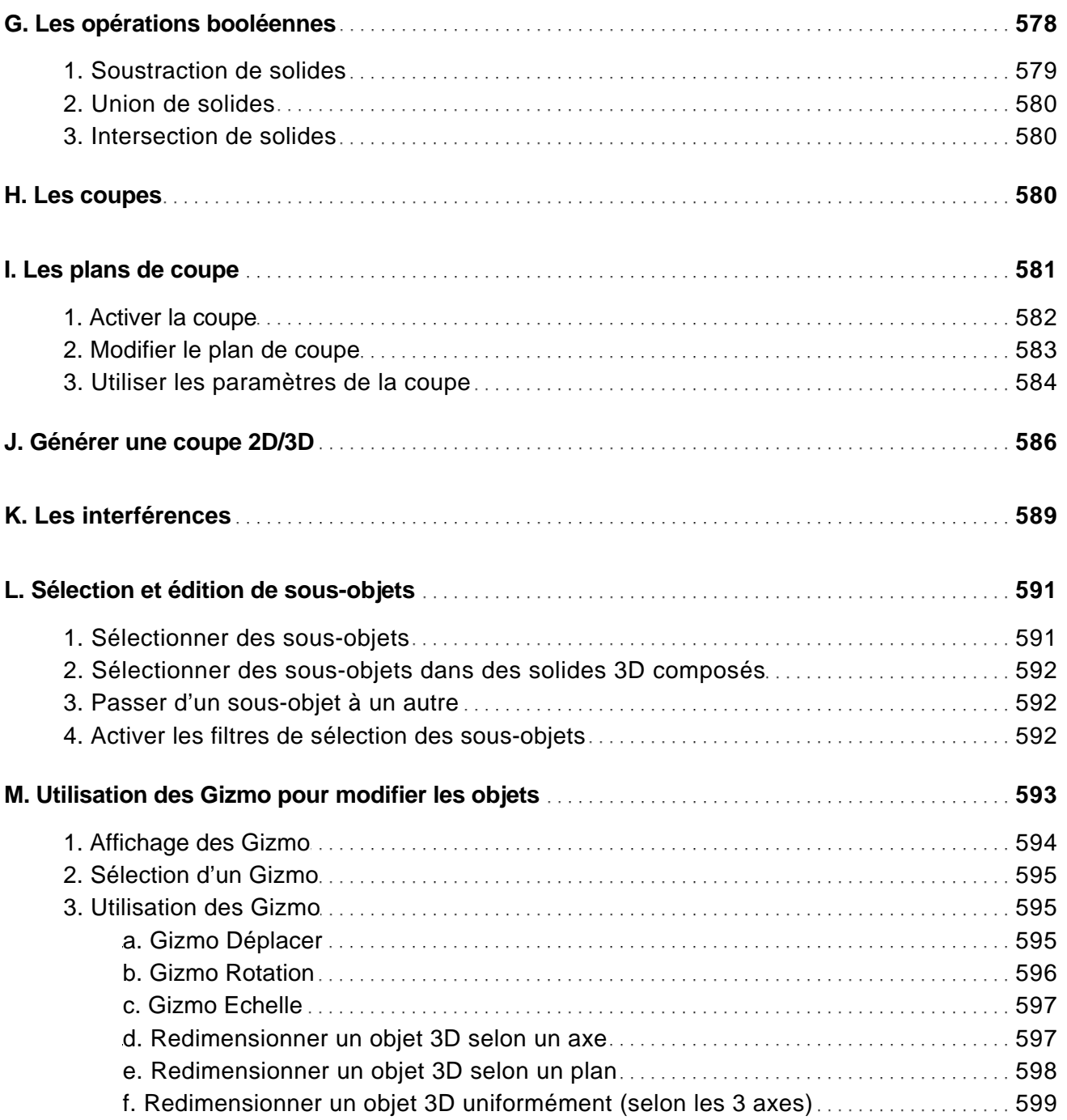

Conception, dessin 2D et 3D, présentation - Tous les outils et fonctionnalités avancées

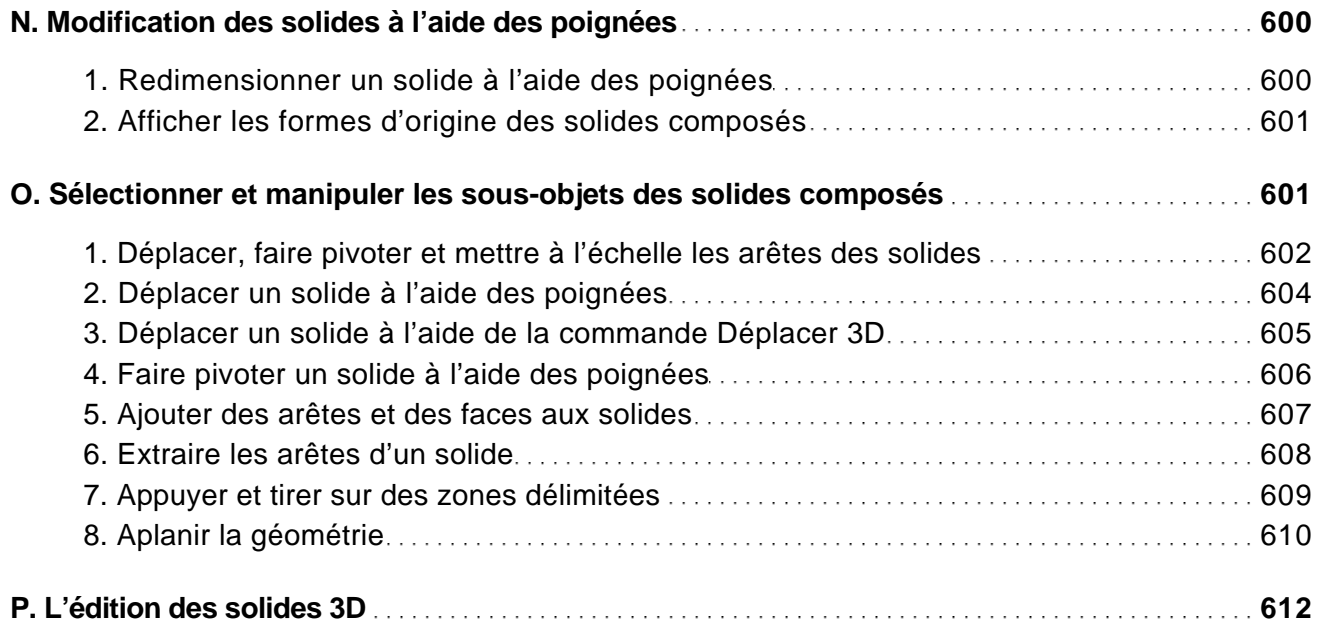

### La 3D surfacique

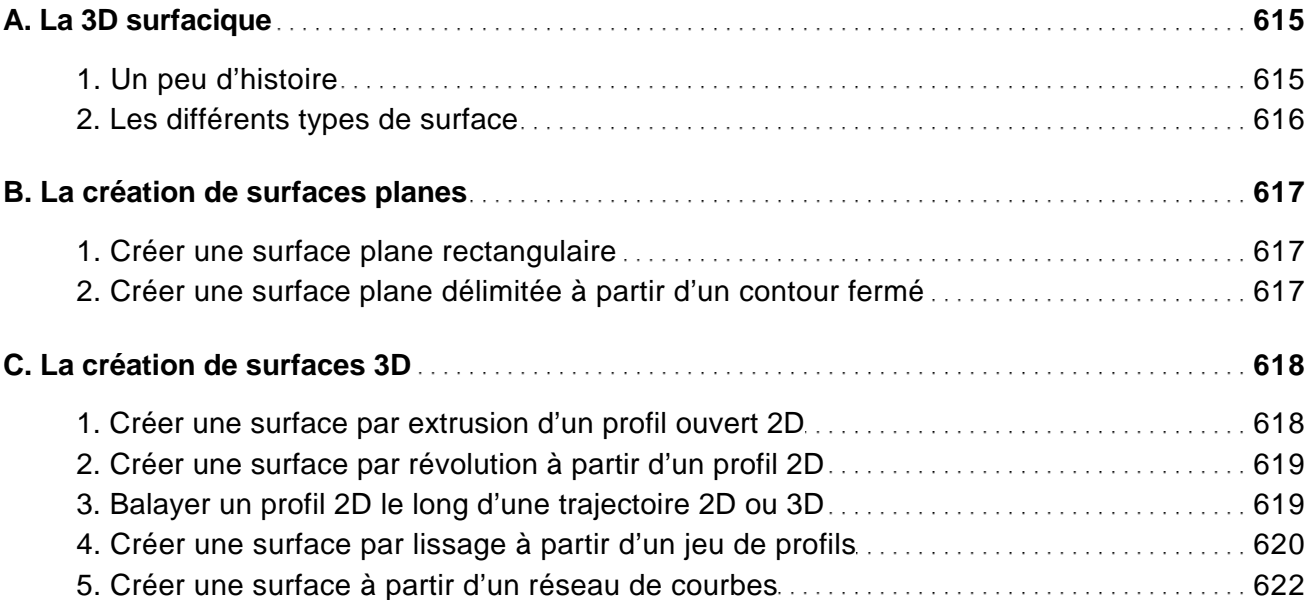

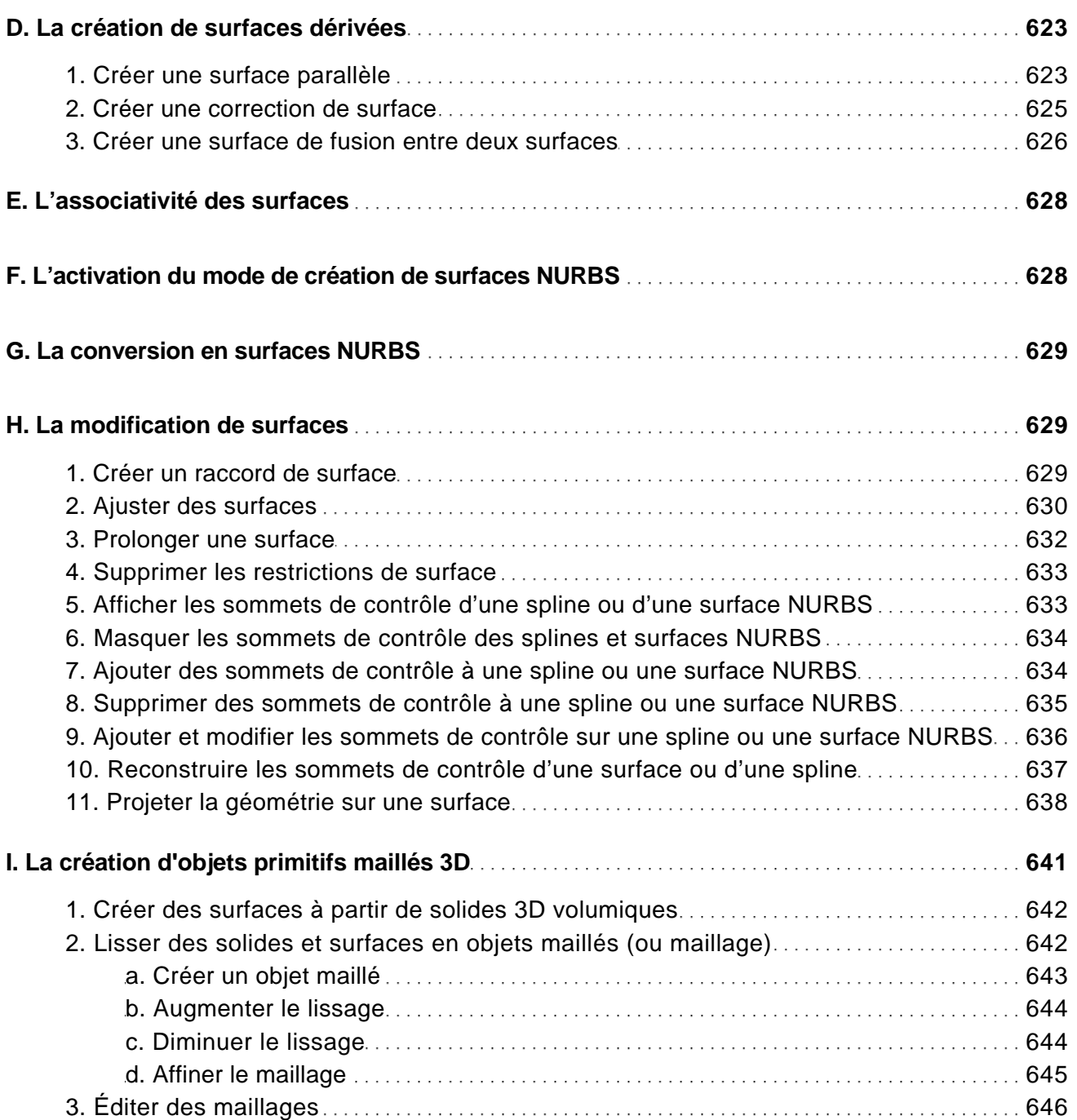

Conception, dessin 2D et 3D, présentation - Tous les outils et fonctionnalités avancées

### Types d'affichage et styles visuels

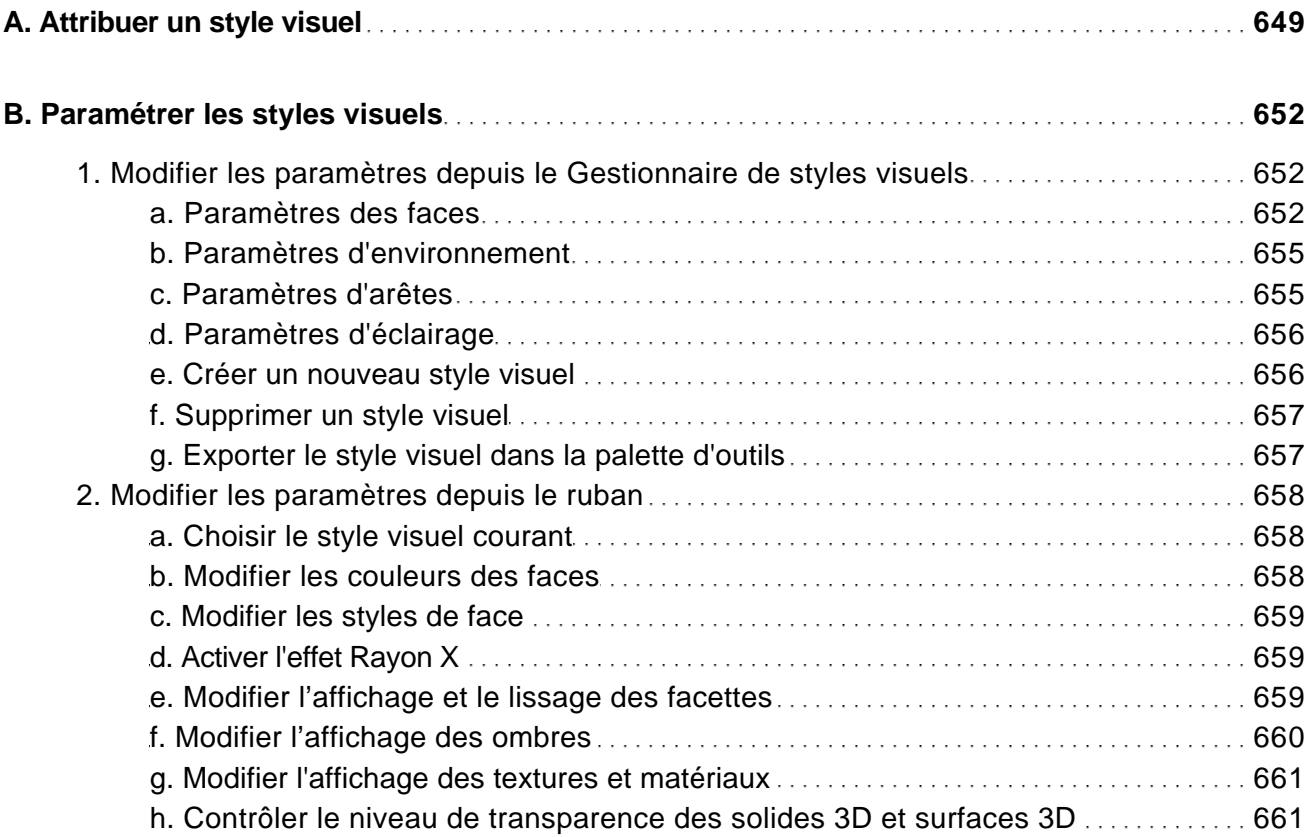

### La présentation et l'impression du dessin

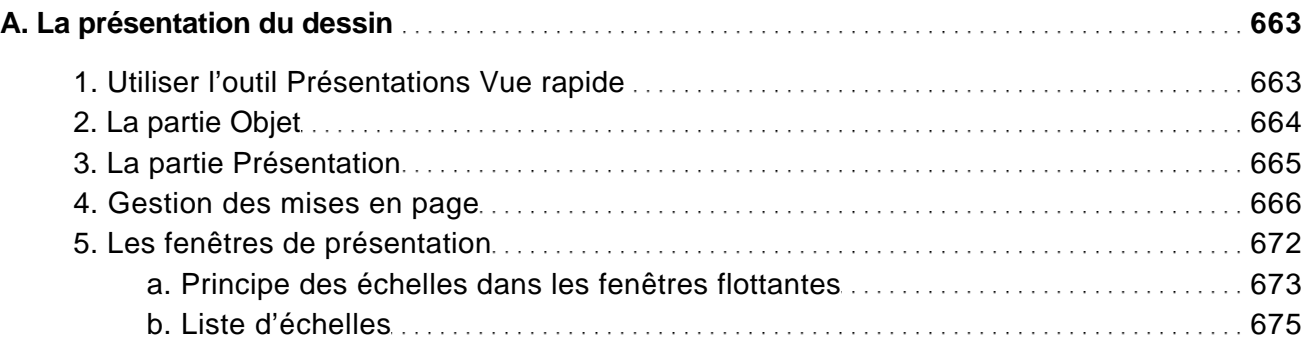

Conception, dessin 2D et 3D, présentation - Tous les outils et fonctionnalités avancées

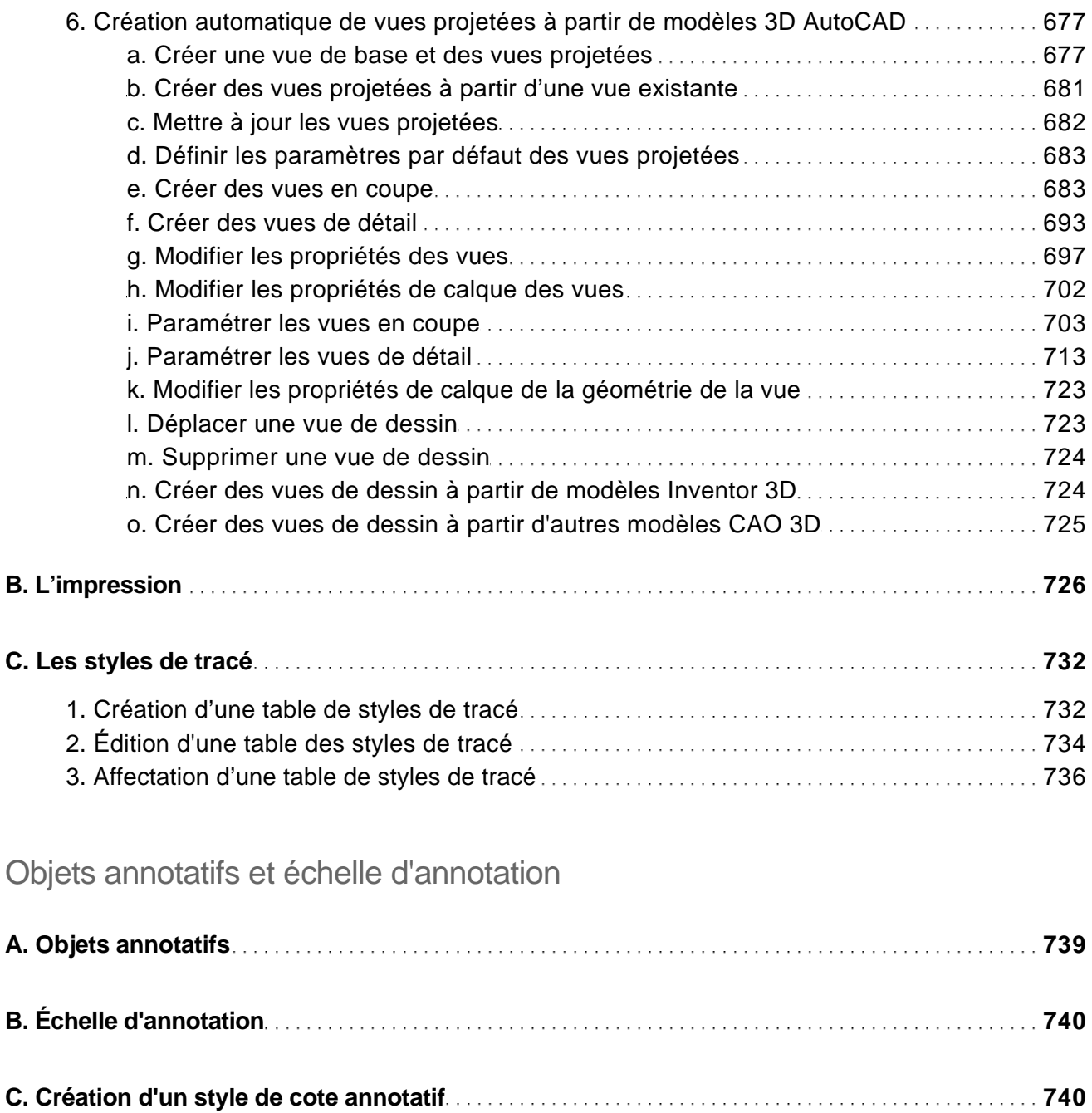

**D. Création d'un style de texte annotatif 740**

Conception, dessin 2D et 3D, présentation - Tous les outils et fonctionnalités avancées

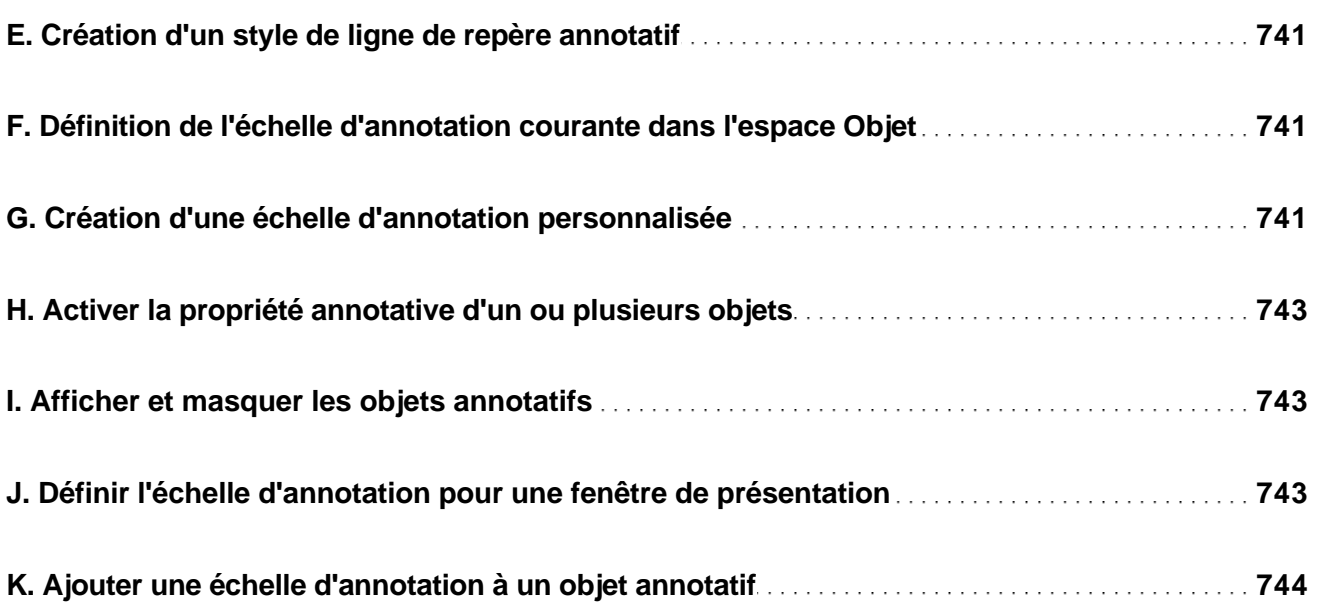

### Les fichiers d'échange

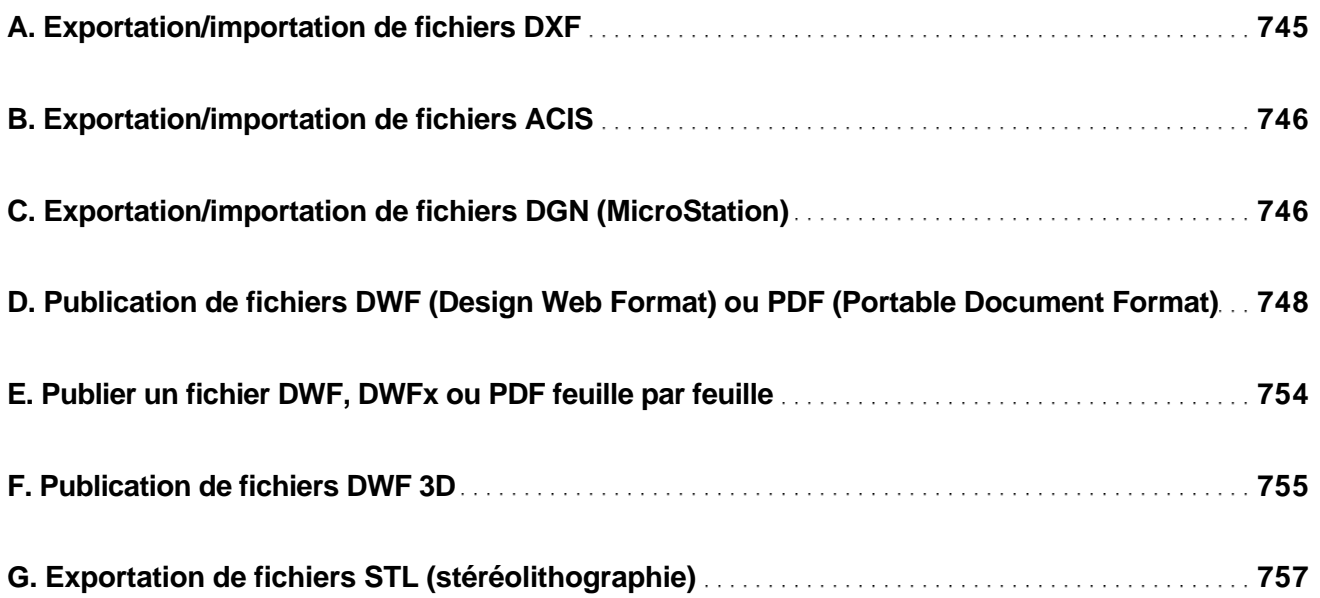

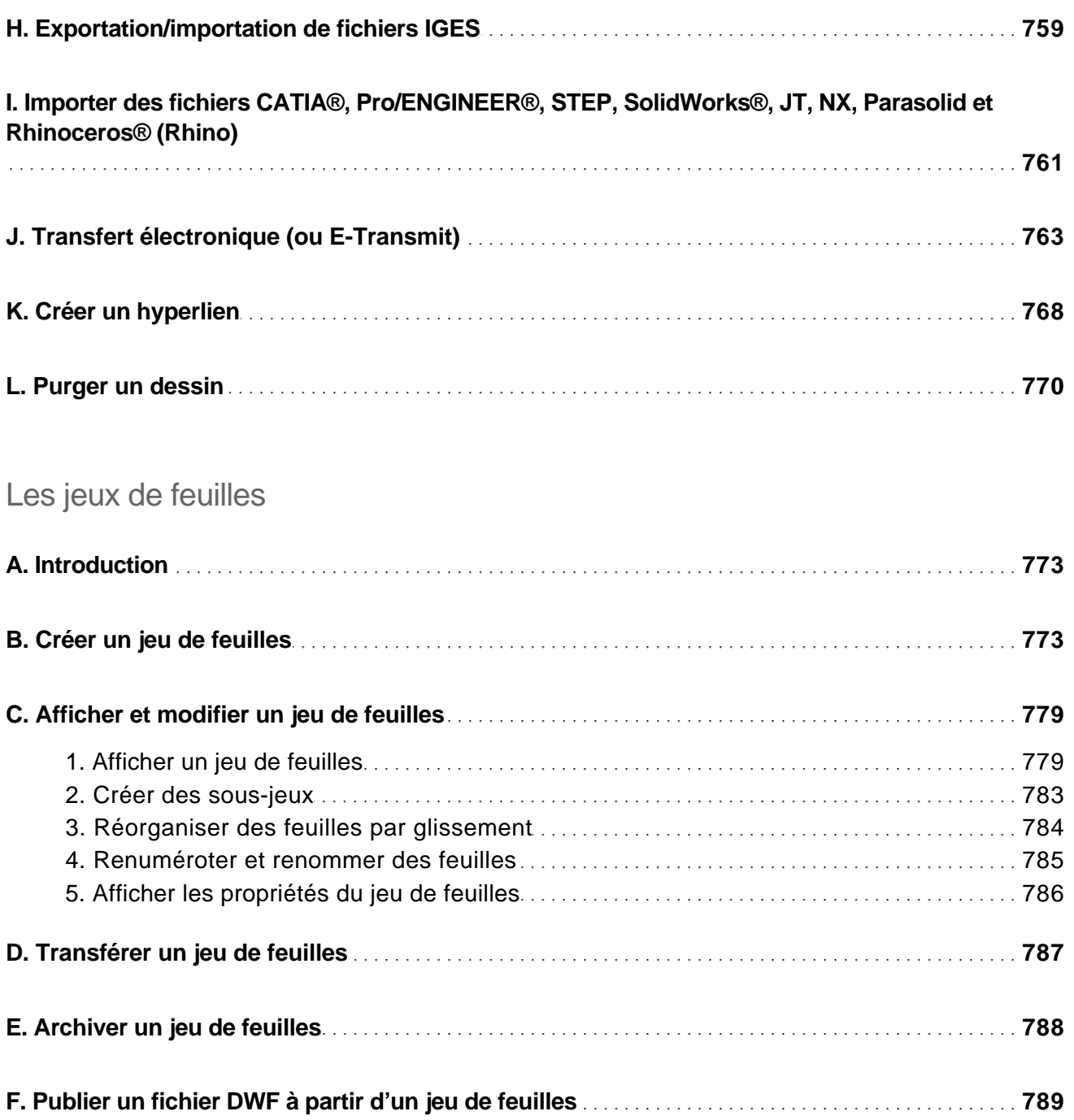

Conception, dessin 2D et 3D, présentation - Tous les outils et fonctionnalités avancées

### La personnalisation

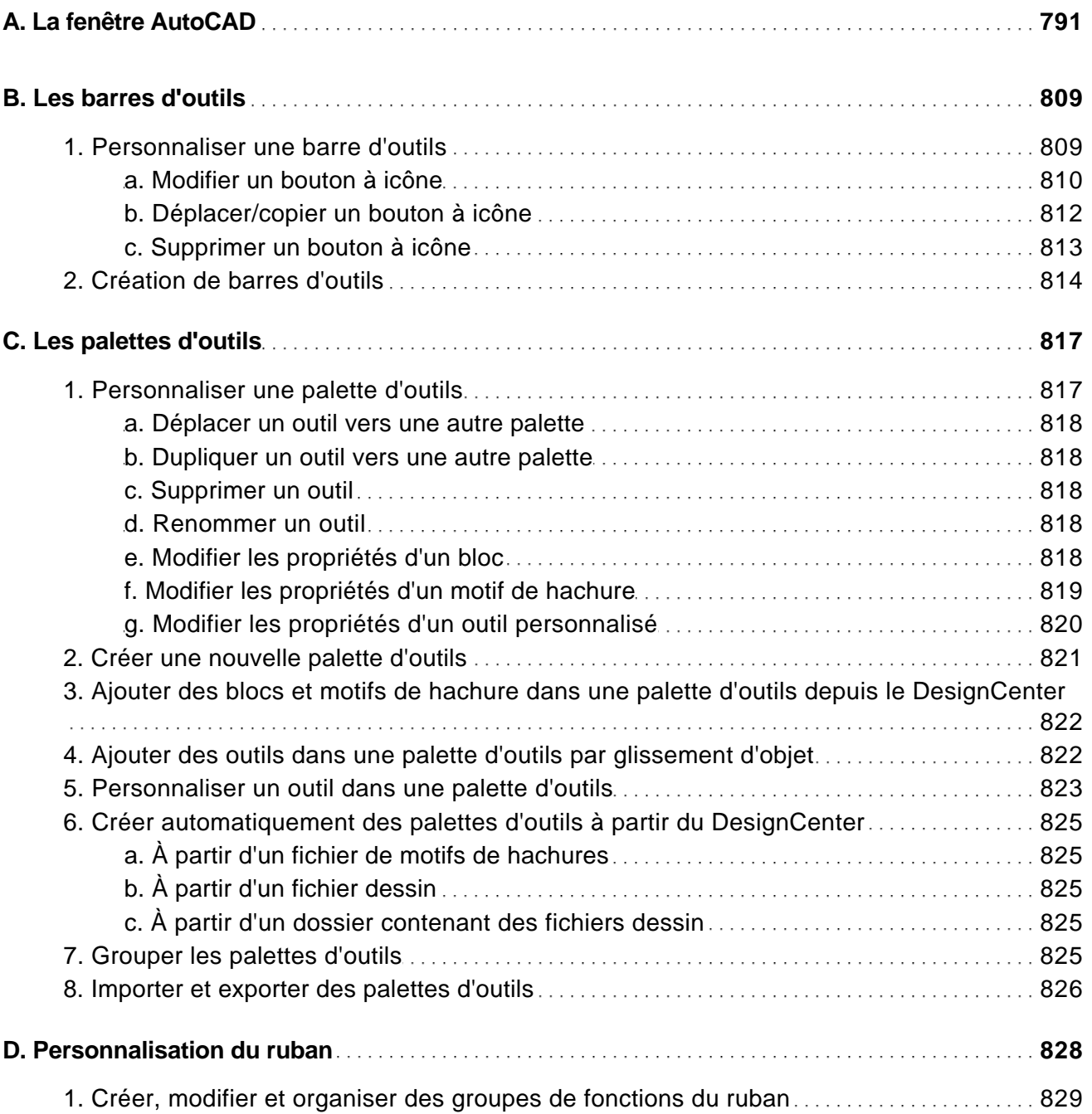

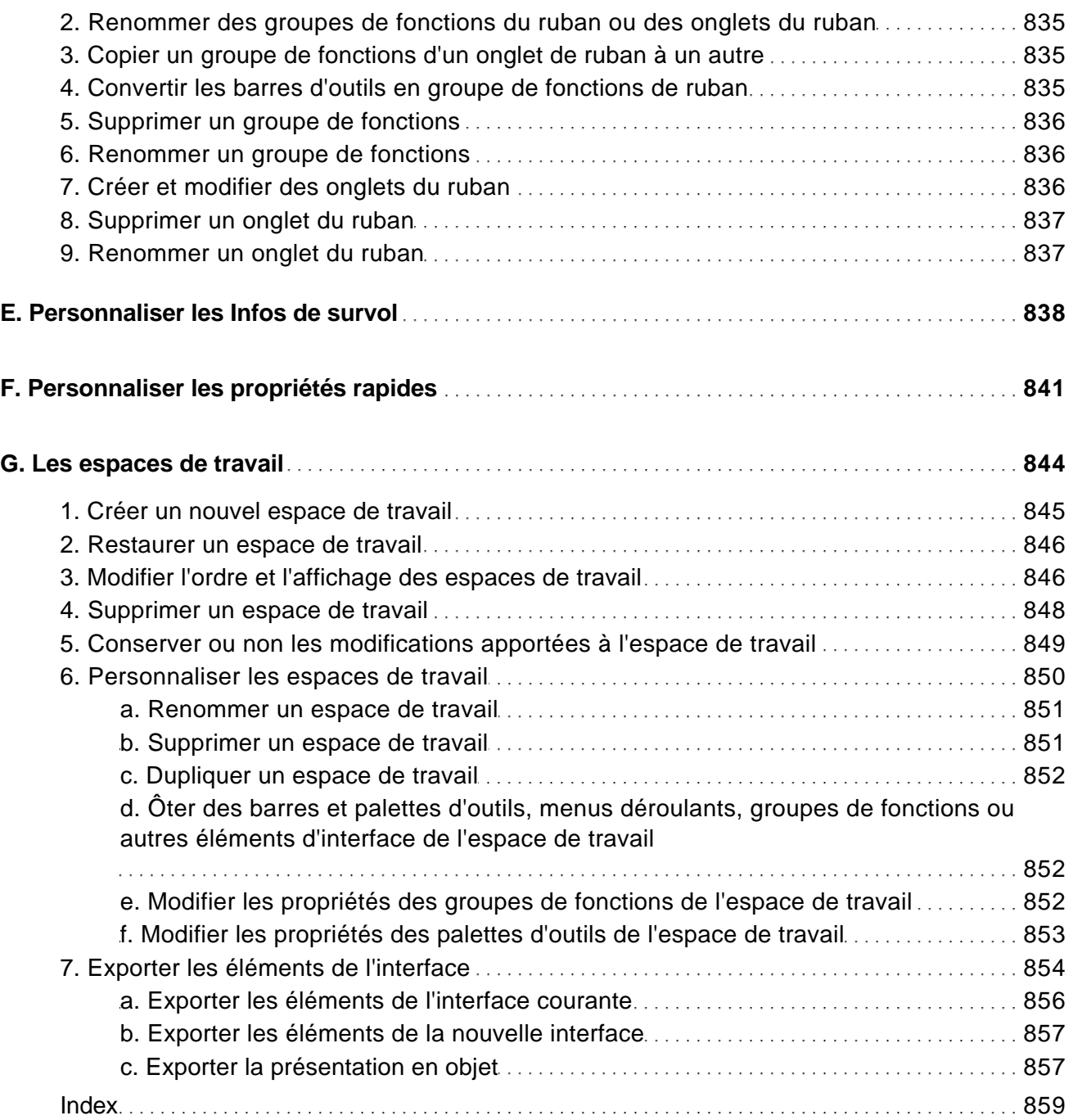